# Comment utiliser

# Instagram **pour votre entreprise**

# Table des matières

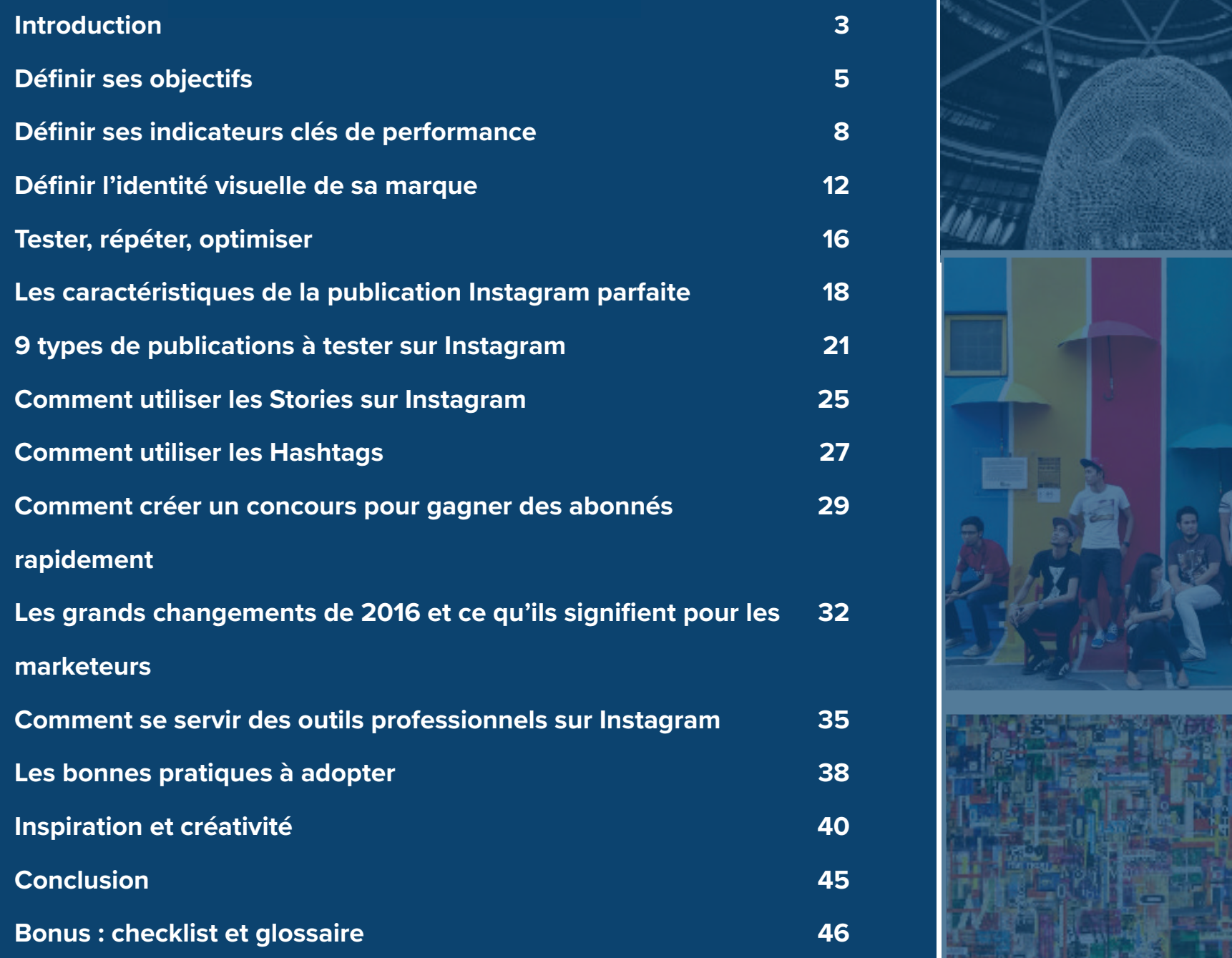

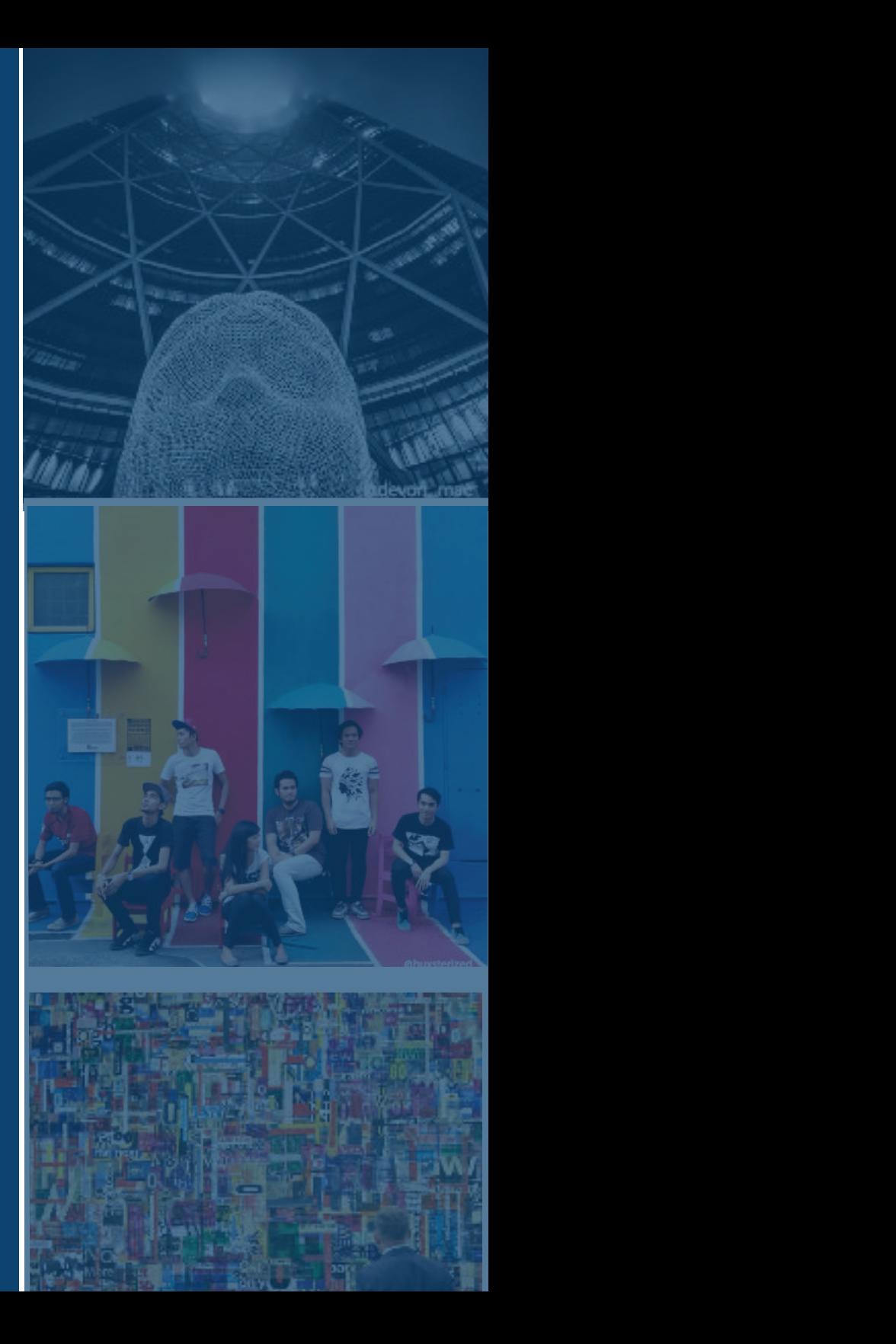

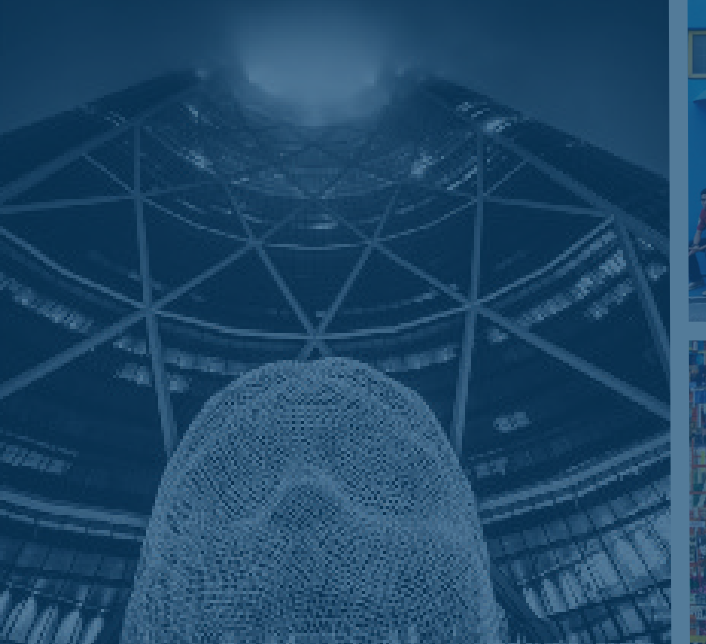

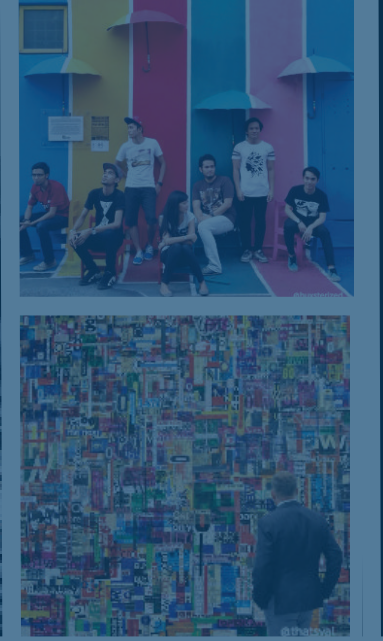

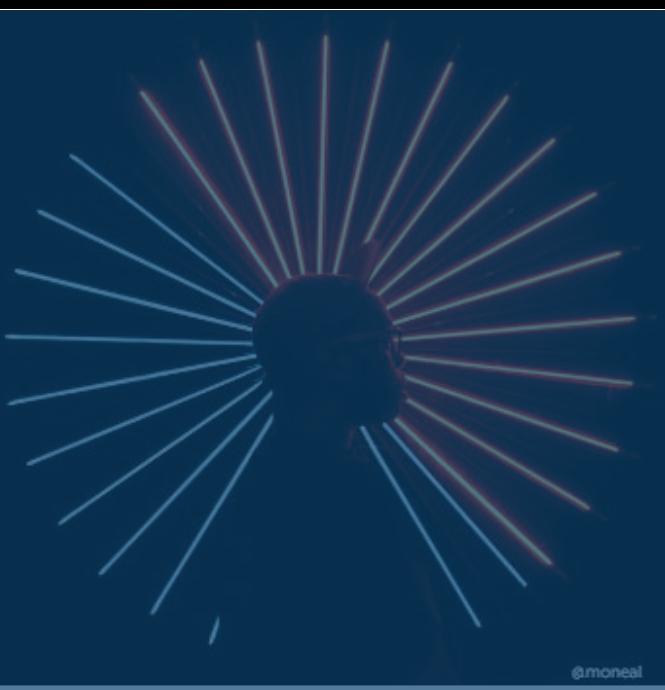

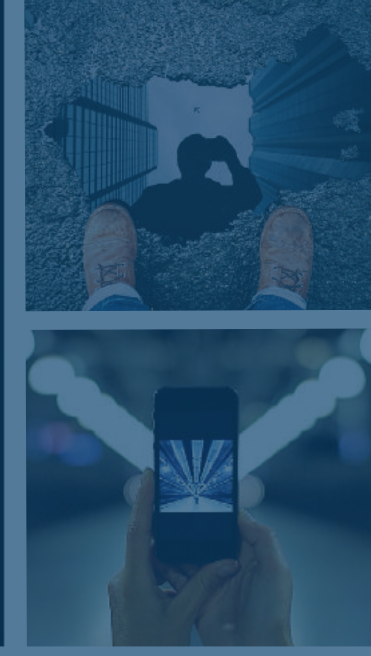

# Introduction Introduction

@amandaseeyoudam

**HubSpot et Iconosquare and Iconosquare installation installation installation installation in the second power** 

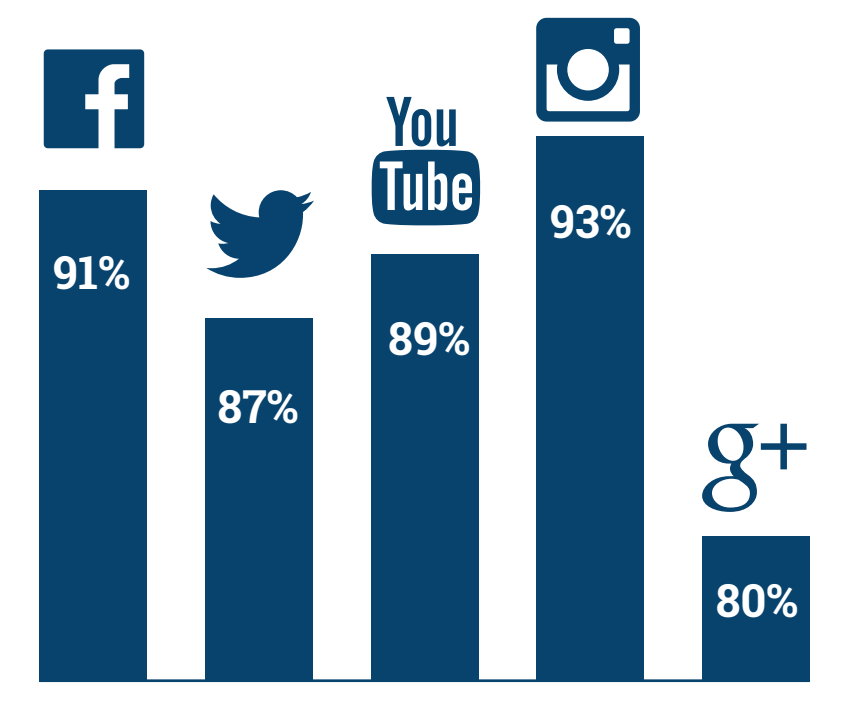

**Pourcentage de croissance de l'audience d'un mois sur l'autre** (mois pour lesquels les marques ont constaté une hausse des abonnements sur chaque réseau social)

En tant que société qui développe son entreprise dans le monde de l'inbound marketing, vous avez déjà établi une présence sur les réseaux sociaux pour attirer les prospects, promouvoir vos contenus et attirer vos clients sur des plateformes telles que Facebook, Twitter, LinkedIn et Pinterest. Il est temps de passer à la prochaine étape : Instagram.

Avec 600 millions d'utilisateurs et plus de 95 millions de posts par jour, Instagram est devenu pour les professionnels un élément essentiel du marketing sur les réseaux sociaux. Afin de pouvoir utiliser la plateforme pour son entreprise, il est essentiel d'exploiter la croissance d'Instagram de la bonne façon. C'est pourquoi nous vous proposons ce guide qui vous permettra de mettre en place, d'améliorer et d'optimiser votre stratégie Instagram pour augmenter votre audience, votre nombre d'abonnés, votre base et faire en sorte que votre marque soit (encore plus) appréciée de tous.

Nous nous concentrerons également sur les tout derniers outils mis en place par Instagram à destination des professionnels, et vous expliquerons ce que les changements de 2016 signifient aujourd'hui pour les spécialistes du marketing.

# Définir ses objectifs

# **Dans quel but utiliserez-vous Instagram ?**

Quel que soit le réseau social, la première étape est de définir ses objectifs. Voici quelques exemples d'objectifs pour un compte Instagram professionnel :

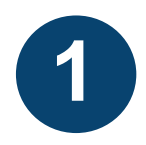

Partager votre culture d'entreprise : les entreprises utilisent souvent Instagram pour promouvoir la notoriété de la marque, car c'est un endroit idéal pour partager les valeurs de votre entreprise.

**2**

Mettre en scène vos produits et vos clients : si vous avez une entreprise de e-commerce, vous pouvez utiliser Instagram comme support de présentation de vos offres, de vos produits et des anecdotes mettant en avant la réussite de vos clients.

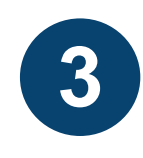

Générer des contacts et toucher des prospects : vous devrez alors prendre en compte le fait que les utilisateurs consultent généralement leur compte Instagram sur leur smartphone. Si vous avez des formulaires particulièrement longs, vous pourriez envisager d'utiliser du contenu intelligent.

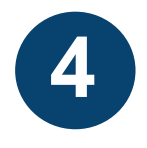

Simplement gagner des abonnés et décider de la stratégie à adopter plus tard.

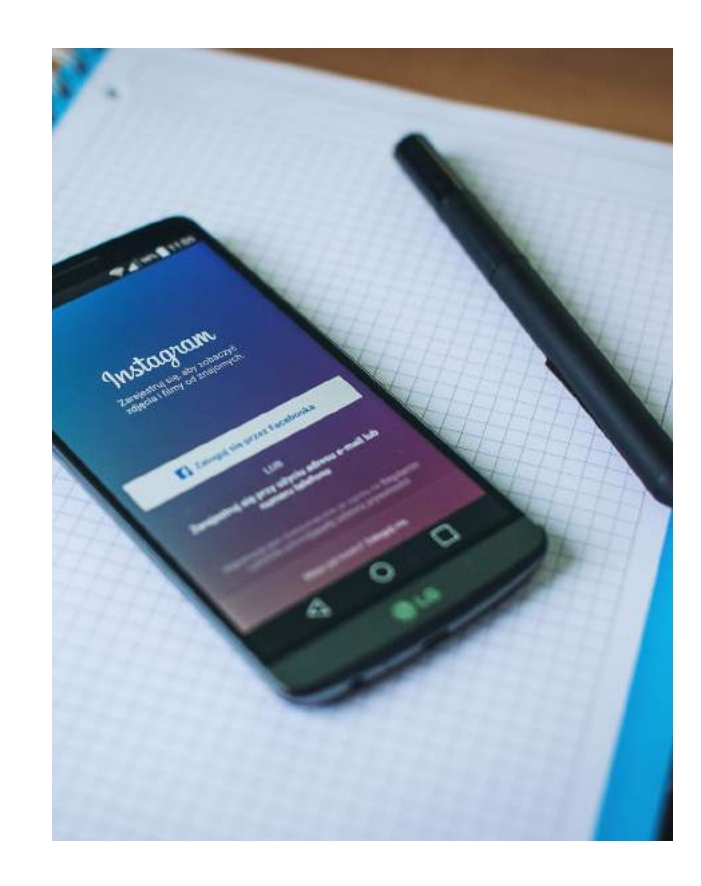

Gardez à l'esprit que vous pourrez également vous concentrer sur un objectif en particulier. Par exemple :

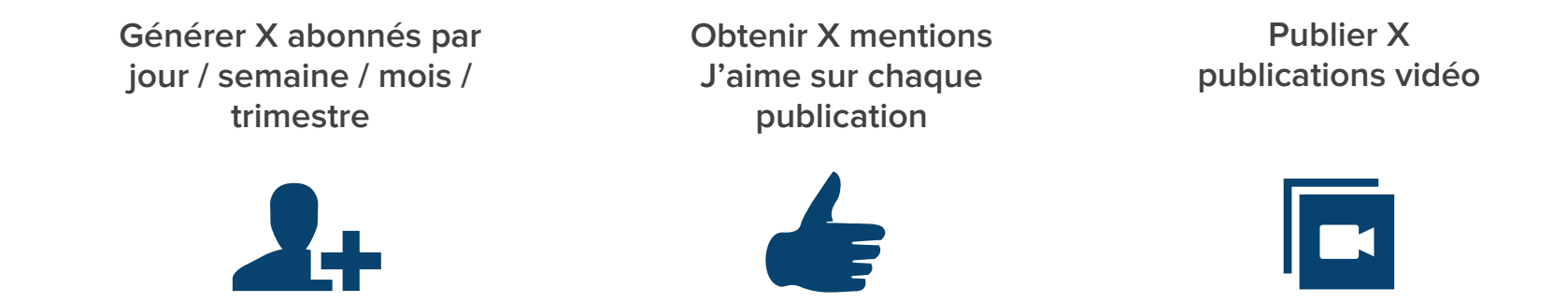

Plus loin dans cet e-book, nous parlerons des hashtags, qui seront un élément clé de votre stratégie de croissance de votre communauté sur Instagram.

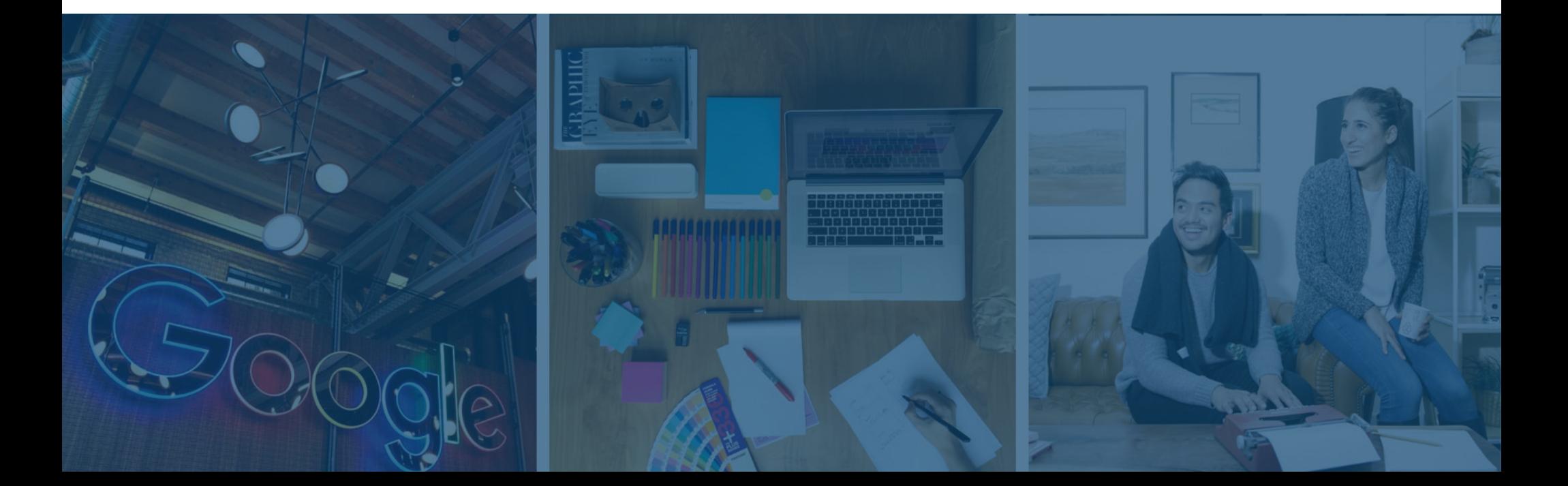

Définir ses indicateurs clés de performance

### **Analysez vos résultats et adaptez votre stratégie**

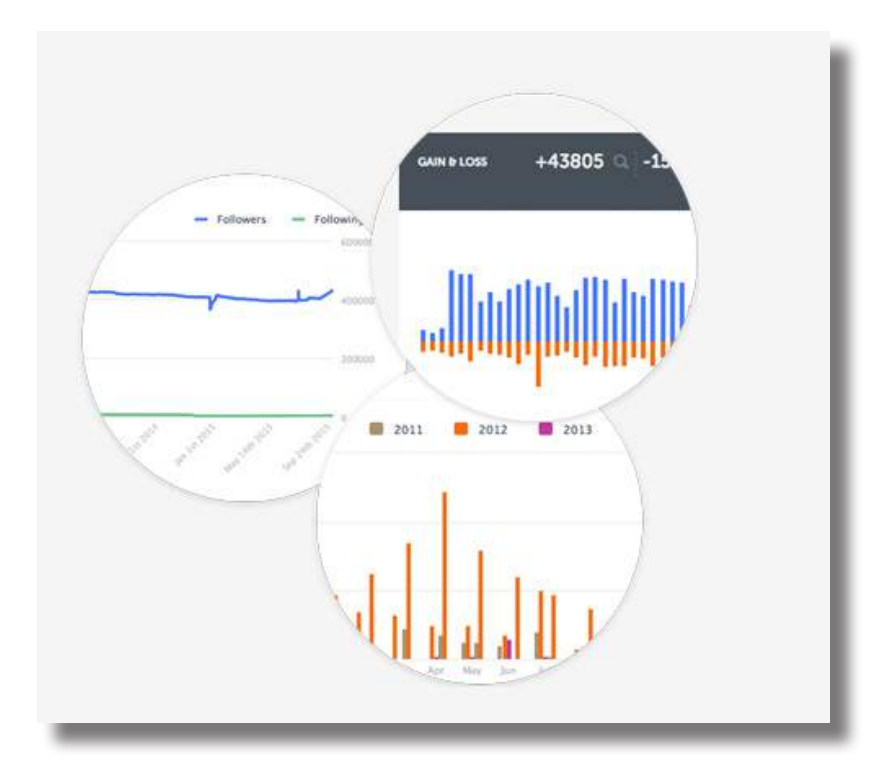

Exemple d'analytics Instagram sur la plateforme Iconosquare.

Jusqu'à récemment, Instagram ne proposait pas de statistiques à ses utilisateurs. Mais courant 2016, Instagram a lancé ses outils à destination des professionnels dont un outil de statistiques. Désormais, vous pouvez voir qui sont vos abonnés et quels messages résonnent le mieux auprès de votre audience. Pour obtenir plus de données sur votre compte Instagram, vous pouvez également utiliser des applications tierces comme Iconosquare. Iconosquare est une plateforme à part entière qui permet par exemple de mesurer le succès de vos campagnes de marketing sur Instagram, le taux de désabonnement, la croissance au fil du temps et le taux d'engagement des hashtags.

Établir une stratégie Instagram efficace est simple lorsque vous disposez de données pour étayer vos décisions. Gardez un œil sur les abonnés gagnés chaque jour, chaque semaine, etc. et définissez des objectifs chiffrés clairs avant de commencer : cela vous aidera à déterminer à la fois votre succès et votre capacité à répéter ce qui fonctionne et arrêter ce qui ne fonctionne pas.

## **Prouver la valeur d'Instagram**

Il est souvent difficile d'évaluer l'impact d'un réseau social, étant donné que sa valeur est en quelque sorte « intangible ». À la différence d'un e-book ou d'un webinar qui pourraient générer des centaines ou des milliers de nouveaux prospects et de clients que vous pouvez fièrement montrer à votre chef d'équipe, Instagram est bénéfique à votre entreprise parce qu'il humanise et donne un aspect plus vivant à votre marque.

Contrairement à Twitter, Facebook et LinkedIn qui servent au networking, au partage et à la promotion de contenu, Instagram est la plateforme où une entreprise peut montrer son côté humain. En mettant en avant les gens merveilleux qui construisent votre produit, l'endroit où vous vous travaillez, les événements que vous organisez, vos partenaires, les moments de célébration, vous offrez une vision inestimable de votre culture d'entreprise : chaleureuse, accueillante, amicale, et surtout humaine.

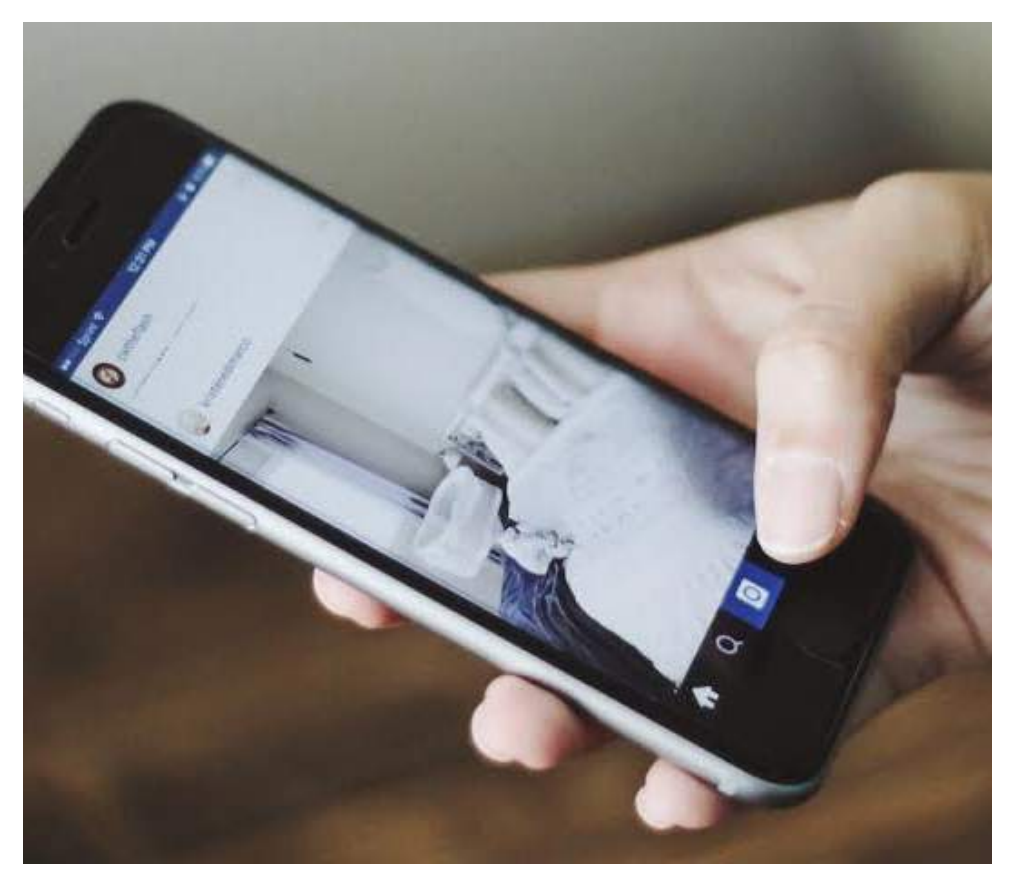

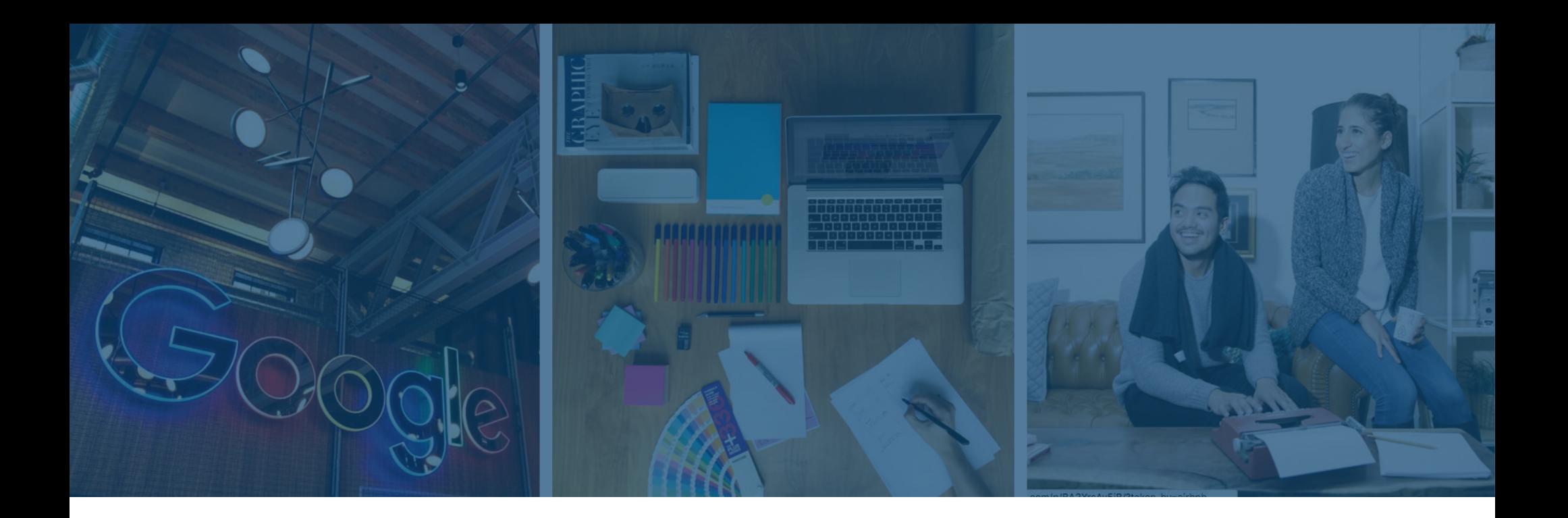

# **Pourquoi humaniser votre marque ?**

D'abord, pour la culture d'entreprise et le recrutement. Parmi les 600 millions d'utilisateurs d'Instagram, 30 % des adolescents américains (c'est-à-dire les potentiels employés de demain) considèrent Instagram comme étant le réseau social le plus important (pour comparaison, seulement 23 % considèrent Facebook comme étant aussi important).

Une autre valeur ajoutée pour humaniser votre marque à travers Instagram tient à la fidélisation de vos clients. Après avoir attiré des prospects, gagné des clients et augmenté votre audience, donner à ce public une communauté dont il peut faire partie est d'une valeur inestimable.

# Définir l'identité visuelle de sa marque

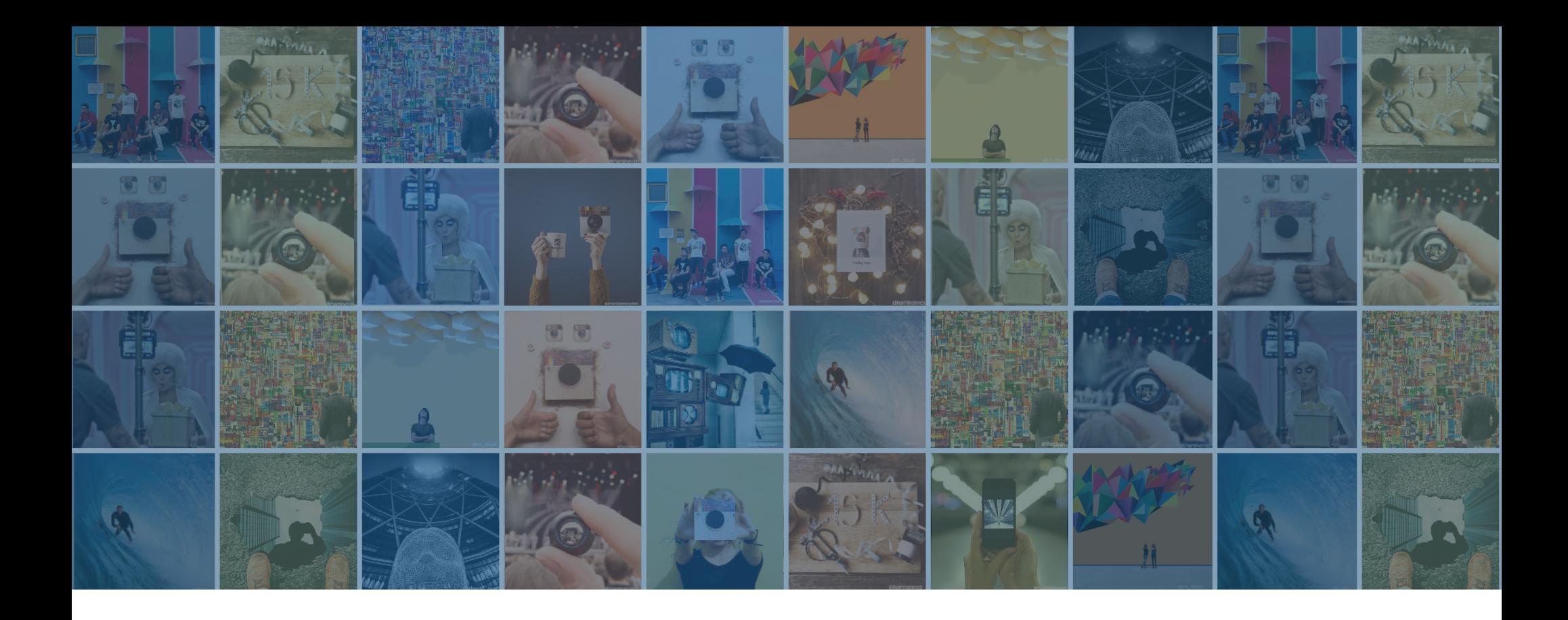

### **Restez fidèle à votre identité visuelle**

Si votre entreprise utilise une charte graphique spécifique (couleurs, polices, etc.), assurez-vous que vos messages Instagram lui sont fidèles et suivent les directives prescrites. Par exemple, votre entreprise publie-t-elle, sur Twitter et Facebook, des images uniquement dans les couleurs de votre marque ? Vos images doivent-elles toutes inclure le logo de votre entreprise? Si nécessaire, demandez conseil à votre équipe de relations publiques pour convenir d'une ligne directrice avant de vous lancer. Voici quelques ressources et astuces concernant l'image de marque, quelques sites d'images libres de droits à utiliser et des techniques de composition d'une image :

# **Utilisez des images libres de droits**

Freestockphotos.org, unsplash.com, deathtothestockphoto. com offrent des photos de haute qualité, utilisables comme fonds pour textes et graphiques, qui sont une excellente façon de mettre en valeur votre marque.

# **Suivez la règle des tiers**

La règle des tiers stipule qu'une image est plus agréable à regarder lorsque ses différents éléments apparaissent le long de lignes imaginaires qui divisent l'image en tiers - à la fois verticalement et horizontalement. Cette règle permet de créer un équilibre esthétique sans que l'image paraisse trop statique et donne un sentiment de complexité sans que l'image ne semble trop chargée.

# **Rédigez un guide de création de contenu**

Si vous travaillez pour une grande entreprise, il y a de fortes chances que de nombreux décideurs veuillent se prononcer sur ce qui est publié. Préparez un document décrivant

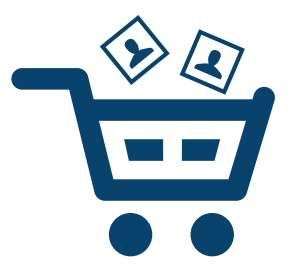

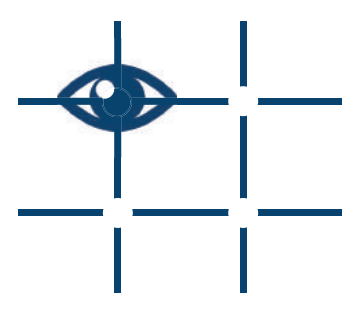

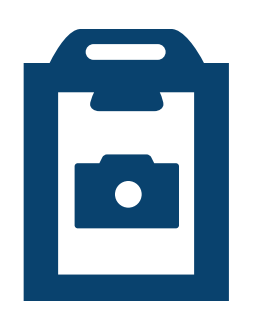

clairement les lignes directrices de publication sur votre compte Instagram professionnel, ainsi qu'un formulaire de demande de publication qui explicite l'objectif du post, sa date de mise en ligne et sa valeur ajoutée. Vos publications devront être défendues elles aussi !

# **Prenez de superbes photos**

Nous n'avons pas tous la chance d'avoir un photographe professionnel à disposition pour raconter des histoires à partir de belles images. Mais pas d'inquiètude, si vous disposez d'un smartphone, vous pouvez apprendre à faire de très belles photos dont même un professionnel serait fier !

# **Suivez les règles de typographie**

Lorsque vous ajoutez du texte à des images, rappelez-vous des règles de design pour typographie. Vous saurez ainsi comment utiliser différentes polices et créer de jolies compositions qui émerveilleront votre communauté.

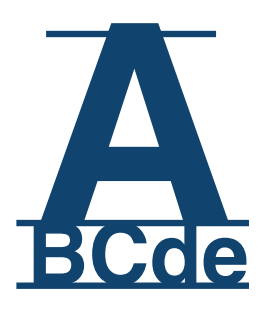

# Tester, répéter, optimiser

# **Maintenant que vous avez défini les lignes directrices et les limites, il est temps de définir un calendrier de publication.**

Veillez à bien noter la fréquence et les horaires de publication prévus dans votre calendrier.

En ce qui concerne l'horaire, commencez par tester des publications à différents moments de la journée pour déterminer quand vous obtenez le plus d'engagement. Pensez à votre cible et à vos personas. Vous êtes dans la restauration et vous souhaitez mettre en avant vos menus du déjeuner ? Ou peut-être essayez-vous d'attirer de nouveaux employés ?

Cibler votre persona peut changer radicalement votre planning Instagram, surtout si vous ciblez une audience dans un fuseau horaire différent du vôtre.

Une fois que vous avez effectué quelques tests de publications et avez recueilli suffisamment de données sur l'engagement, vous pouvez désormais optimiser votre calendrier de publication en fonction de ces résultats.

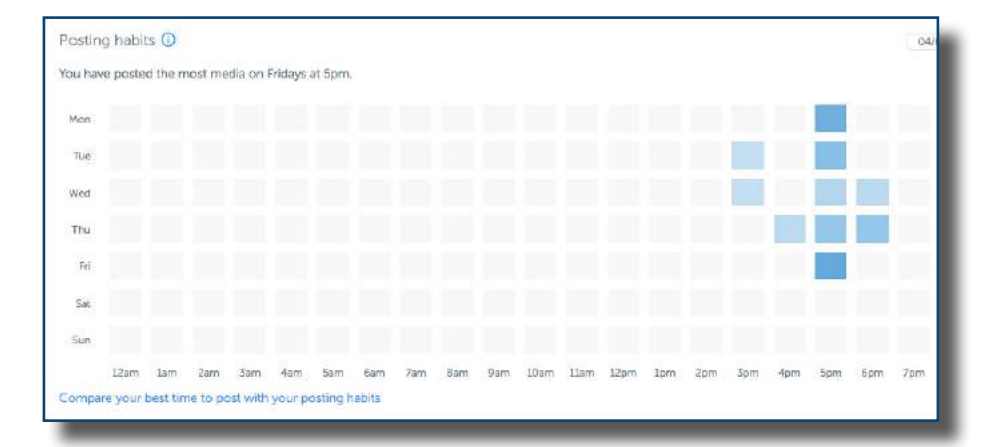

La fonctionnalité « best time to post » (le meilleur moment pour publier) d'Iconosquare illustrée ci-dessus peut être extrêmement utile pour voir sur quels créneaux horaires l'engagement est le plus élevé et définir ainsi le meilleur moment pour publier.

Les caractéristiques de la publication Instagram parfaite

# **9 façons d'optimiser votre profil Instagram et vos publications**

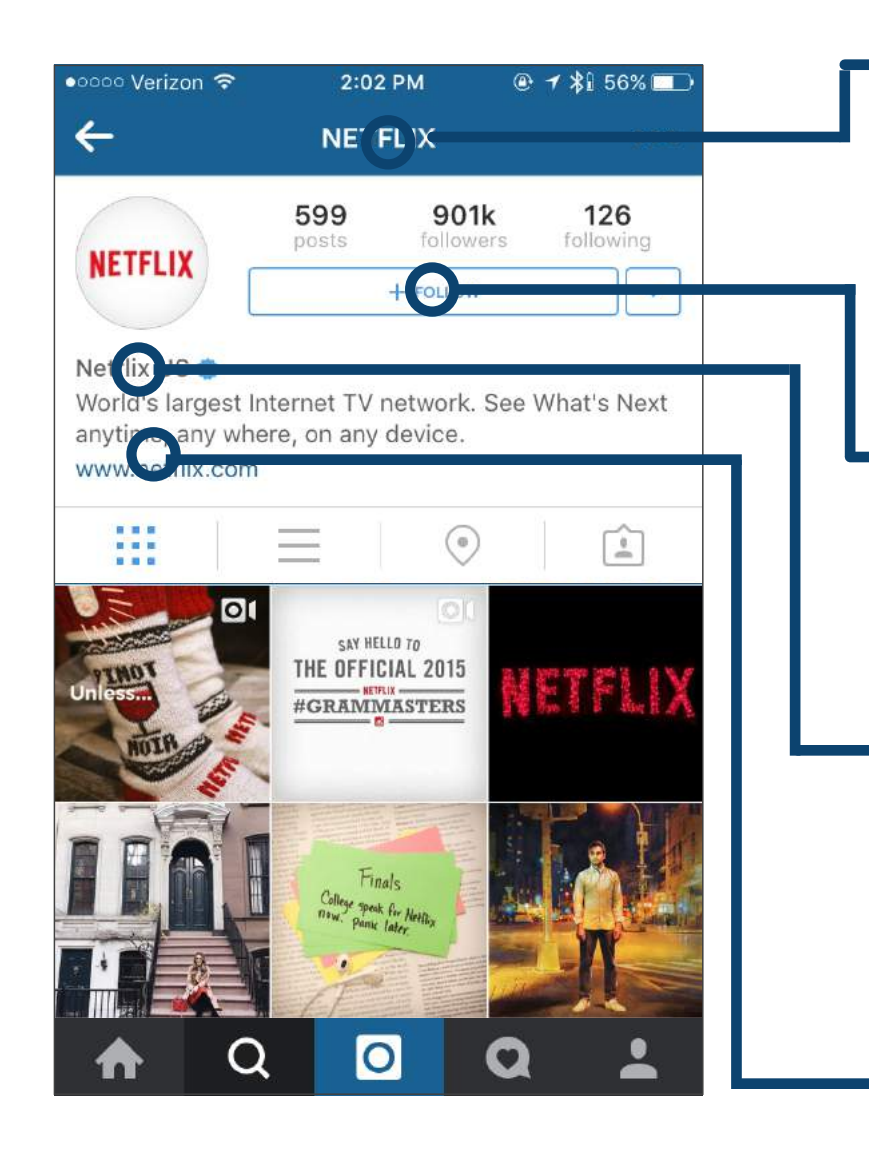

#### **1. Votre nom d'utilisateur**

Votre nom d'utilisateur est non seulement un élément essentiel de votre compte Instagram professionnel, c'est aussi ce qu'utiliseront vos clients pour vous trouver. Assurez-vous d'utiliser un nom d'utilisateur reconnaissable.

### **2. Rendez votre profil public**

Puisque votre but est de construire une communauté d'abonnés, il est primordial de faire en sorte que vos clients puissent vous trouver et vous suivre facilement.

### **3. Le nom de votre entreprise**

Assurez-vous d'ajouter le nom complet de votre entreprise dans la section « nom » dans les paramètres. Ce nom apparaîtra sous votre image de profil et sous votre nom d'utilisateur dans la barre de recherche.

### **4. Ajoutez des liens à votre biographie**

En ajoutant un lien, il sera simple pour vos abonnés d'accéder directement à votre site web.

#### **5. Géolocalisation**

Lorsqu'un utilisateur d'Instagram découvre une belle photo, il pourrait vouloir se renseigner sur l'endroit où elle a été prise.

#### **6. Publiez du contenu auquel on peut s'identifier**

Plus vos utilisateurs se sentent concernés par le contenu que vous publiez, plus vous êtes susceptible d'obtenir davantage d'abonnés.

#### **7. Personnalisez vos publications**

N'oubliez pas d'utiliser des filtres, des mentions, des liens et des hashtags dans vos publications.

#### **8. Préférez les photos de haute qualité**

Personne n'aurait envie de regarder (ni « d'aimer » ) des images pixellisées ou floues.

#### **9. Liens call-to-action**

Si vous voulez que vos abonnés fassent une action (participent à un concours par exemple), vous devez les inciter à le faire ! Vous pouvez utiliser des liens dans vos légendes comme des CTA.

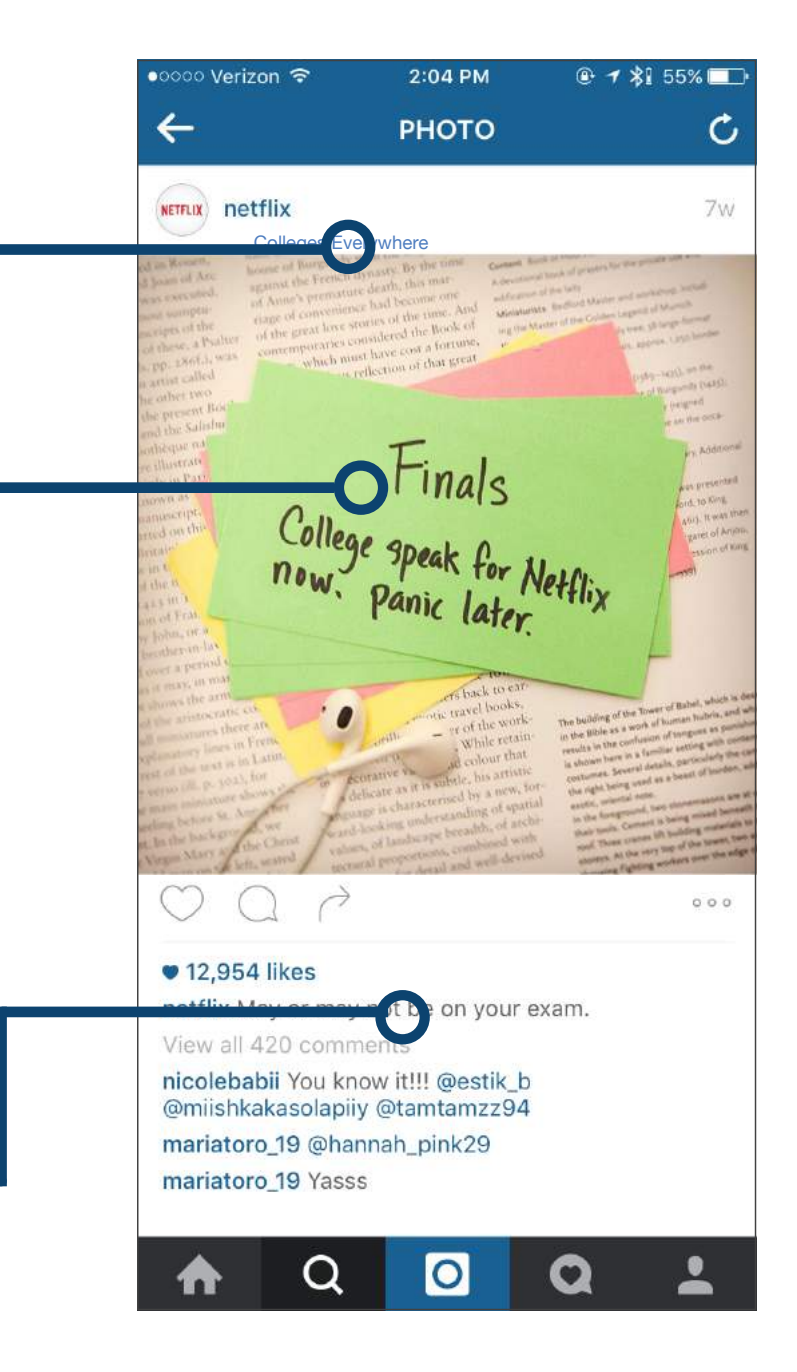

9 types de publications à tester sur Instagram

### **1. Nourriture**

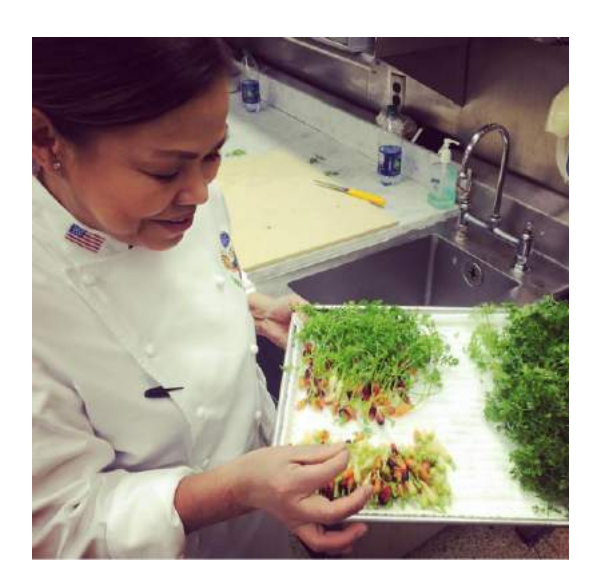

michelleobama Hello! Chef Comerford here from the @WhiteHouse Kitchen. This afternoon my colleague Susie Morrison, Head Pastry Chef, and I will be giving you a peek into our work surrounding the #WHHolidays. Here is me preparing one of my favorite dishes, our mini Winter Vegetable Gardens. Fresh, colorful and delicious! - Chef Comerford kicking off today's edition of the #12DaysOfTakeovers.

### **2. Autour du produit**

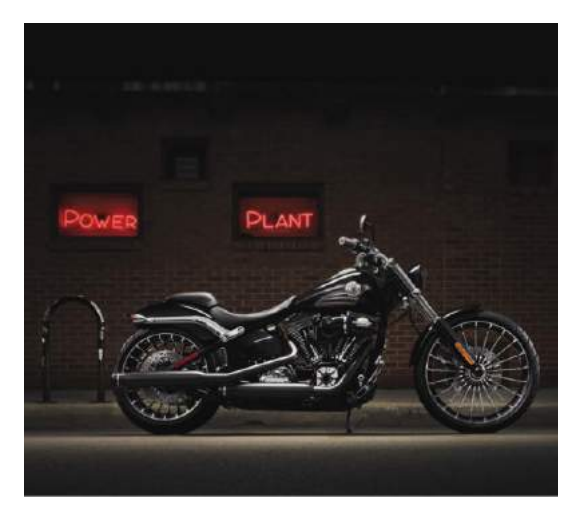

harleydavidson Custom #HDBreakout.

#### **3. Autour du client**

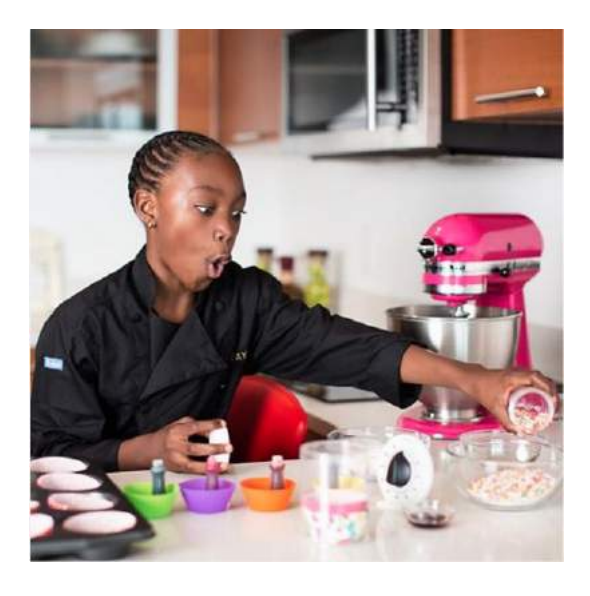

microsoft Not many 9-year-olds have taken out a loan and successfully paid it back with a profit. Few have published a book, won a cooking competition and baked for the stars either. @TaylorTheChef is no ordinary 9-yearold. After her dad loaned her \$40 to buy a doll, Taylor sold cookies to pay back her debt. Today she's made almost \$10,000 and bakes for some of Miami's biggest stars-all while donating 30 percent of her proceeds to charity. She recently launched a book about overcoming obstacles and is in the process of opening her second mobile library in the Bahamas, which gives children new access to books and entrepreneurial skills. Taylor has inspired us with her cause, proving that good business can happen at any age.

### **4. Autour de l'employé**

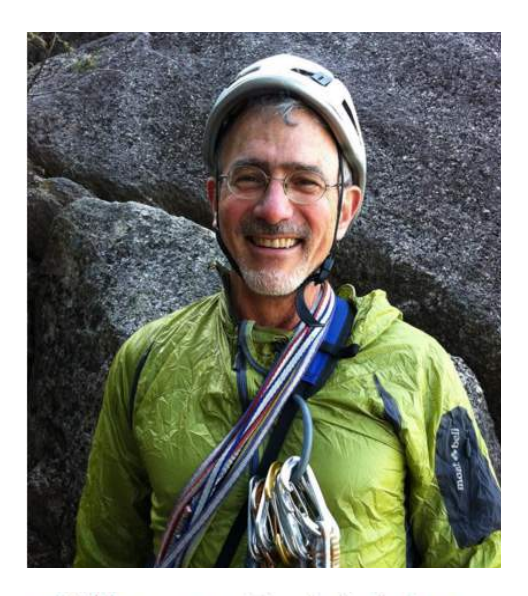

rei With any spare time he had, Doug would head to the mountains. He was a long-time co-op member, and made enduring contributions as a member of REI's board of directors, including serving as chairman for three years. He was a treasured friend and colleague of many at the co-op and inspired many others with his great passions for climbing, conservation and civic engagement. Today we honor Doug by sharing some of the memories from REI Employees who knew him best. (story link in profile)

### **5. Photos du lieu de travail / d'événements**

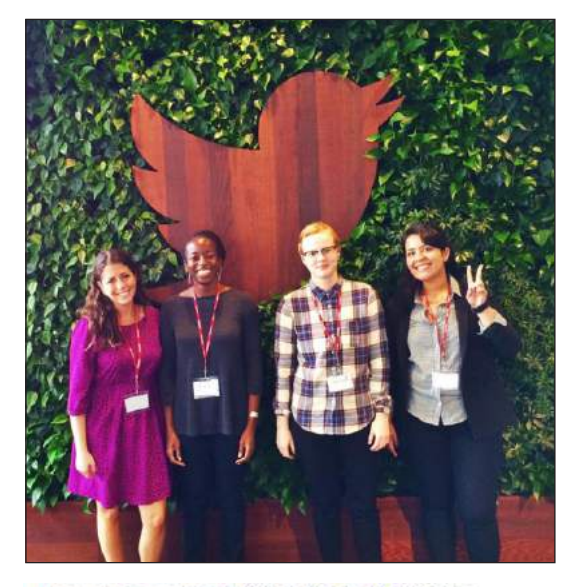

generalassembly Greetings from San Francisco! Check out this update from our amazing #Womenontherise winners as they take over Silicon Valley this week!

### **6. Publications de motivation**

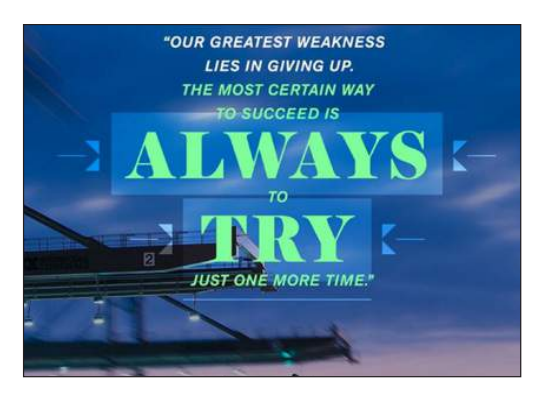

generalelectric If the definition of insanity is repeating the same behaviors and expecting a different outcome, then call us crazy. But we believe that the formula for success is perseverance. Often times, you never know how close you are to success, which is why you should never give up on a goal. In 1876, Edison opened a laboratory in Menlo Park, NJ to explore the possibilities of the dynamo and other electrical devices. Out of that lab came what is perhaps the greatest invention of the age - an incandescent electric lamp. By 1890, he established #GE, and today we owe much of our successes to him and his inevitable determination to find answers to problems no matter how many experiments it took to yield a result. #Quote #Inspiration #Motivation #ThomasEdison

### **7. Vidéos / Boomerang\***

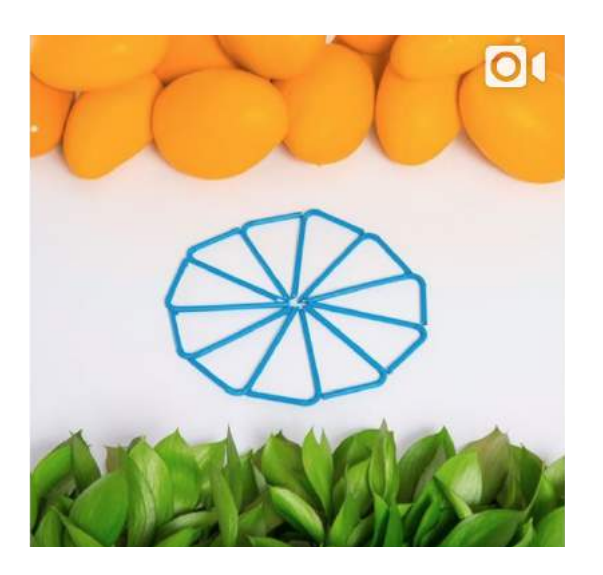

thefrootilife Happy Independence Day! Celebrate with a #Frooti #independenceday #indialove #mangolove #thefrootilife #parleagro

#### **8. Jeu-concours**

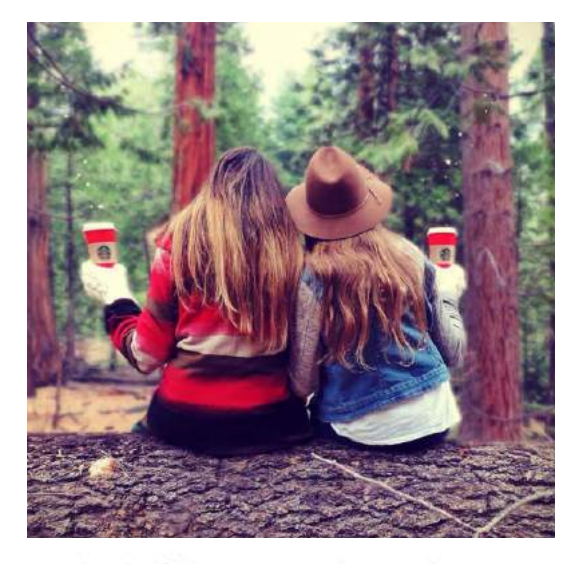

starbucks Only two more days to show us your creativity by tagging your photo with #RedCupContest for a chance to win. □ See link in bio for more info. □ #Regram: @Tamalinn

### **9. Publications d'invités**

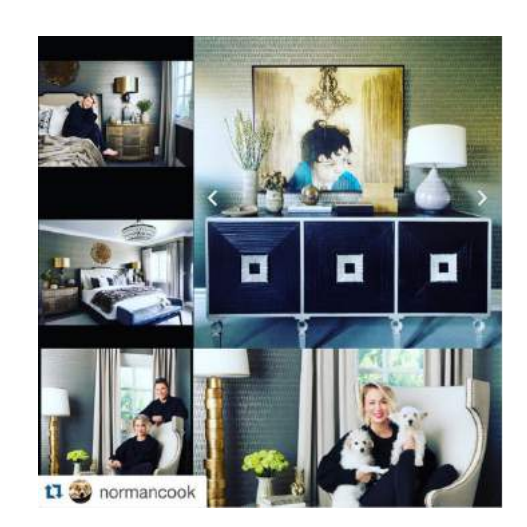

wayfair More awesome photos from Kaley Cuoco's #WayfairRoomover! @normancook @jeffandrewsdsgn

#### **\*Boomerang est une application créée par Instagram qui permet de générer des vidéos .gif courtes.**

# Comment utiliser les Stories sur Instagram

fonctionnalité appelée Stories, qui ressemble beaucoup à Snapchat. Alors que les publications traditionnelles sur Instagram sont réservées au contenu de haute qualité, les Stories servent à publier de façon rapide les moments éphémères sans se soucier de la sur-publication.

Les Stories sont hébergées dans une autre partie de la plateforme Instagram. Alors que votre flux continuera à afficher votre contenu traditionnel dans le temps, vos Stories apparaîtront au-dessus du flux.

Contrairement aux publications classiques, il n'est pas possible d'ajouter un commentaire ou une mention J'aime sur les Stories, qui peuvent uniquement être visionnées. Il n'y a pas de système en place pour savoir à quel point votre audience apprécie ce nouveau format. Les Stories sont faites pour partager des moments instantanés de votre entreprise. Le contenu traditionnel d'Instagram est plus raffiné. En tant que marketeur, vous devez utiliser les Stories pour mettre en valeur du contenu éphémère. Concentrezvous sur la création de messages de qualité pour le contenu Instagram traditionnel, et utilisez plutôt les Stories pour un contenu bref et futile.

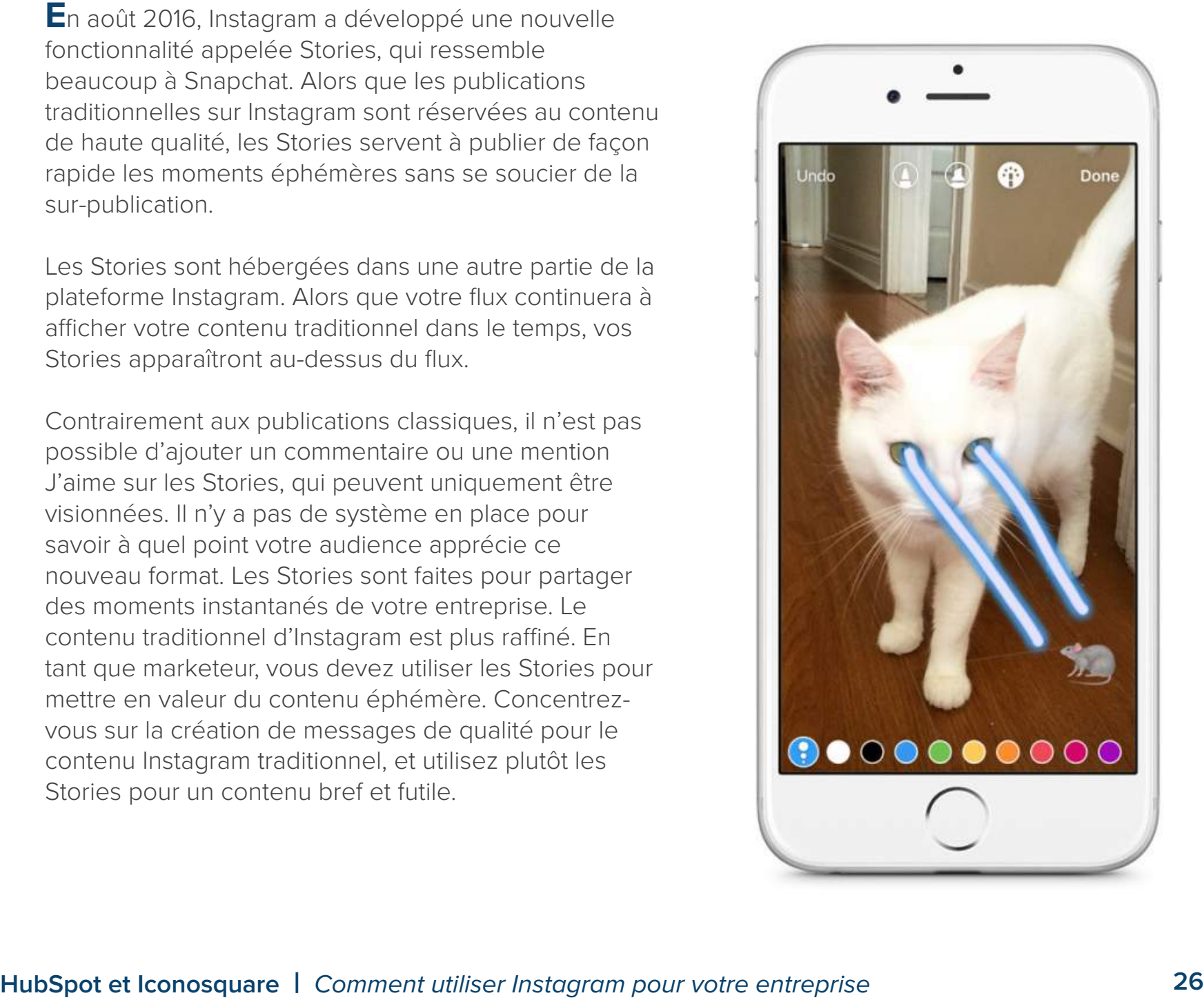

Comment utiliser les Hashtags

# **Les hashtags sont un moyen avéré de faire croître votre compte Instagram.**

L'utilisation de hashtags appropriés et pertinents par rapport à vos objectifs, votre contenu et votre marque vous permettra de regrouper vos médias et les associer également aux sujets tendance.

L'importance d'une « identité de marque » va de pair avec le hashtag spécifique que vous créez pour votre entreprise. Beaucoup de marques utilisent leur propre nom de marque comme hashtag, donc votre nom de marque peut être votre nom d'utilisateur et peut aussi être utilisé comme hashtag de votre marque.

Lorsque vous réfléchissez à un hashtag pour votre marque, vous devez vous assurer qu'il est suffisamment unique pour être pertinent pour votre entreprise et ne pas trop rentrer en concurrence avec les contenus d'autres marques (par exemple: si vous êtes une marque comme Nike, plutôt que d'utiliser #baskets vous feriez

mieux d'utiliser #nike).

Lorsque vous utilisez un hashtag créé pour votre marque, vous pouvez suivre son évolution et commencer à répondre à des questions importantes telles que:

- Ce hashtag gagne-t-il en popularité ?
- ● Vos abonnés utilisent-ils ce hashtag ?
- Ce hashtag vous fait-il gagner en abonnés ?

Le moteur de recherche d'Iconosquare vous permet de voir le nombre de fois que votre hashtag a été utilisé, ce qui vous donne une idée de sa popularité. Vous pouvez même exporter les données sur n'importe quel hashtag (nombre de publications par jour, taux d'engagement, commentaires, utilisateurs les plus influents, géolocalisation, etc.) de façon à creuser encore plus profondément dans l'analyse des hashtags et de l'optimisation pour votre audience.

# #InstagramforBusiness

Comment créer un concours pour rapidement gagner des abonnés

### **Créez des concours pour étendre votre portée**

Que vous cherchiez à soutenir le lancement d'un nouveau produit, vous faire connaître, ou construire une relation avec vos clients, les concours sont de loin la meilleure façon d'étendre votre portée, d'engager votre communauté et d'encourager la viralité.

Parmi les différents types de concours que vous pouvez lancer sur Instagram, le plus efficace pour encourager les gens à interagir avec votre marque et leur faire connaître vos produits est le concours basé sur le contenu généré par les utilisateurs (UCG).

Demander de créer du contenu accentue le lien émotionnel entre les consommateurs et la marque. De plus, organiser un concours de photos ou de vidéos génère des contenus authentiques créés par et pour les consommateurs. Cela permet d'étendre la portée de la campagne au-delà de votre communauté d'abonnés, puisqu'en publiant les participations de vos abonnés au concours, celles-ci sont également visibles par leurs propres abonnés.

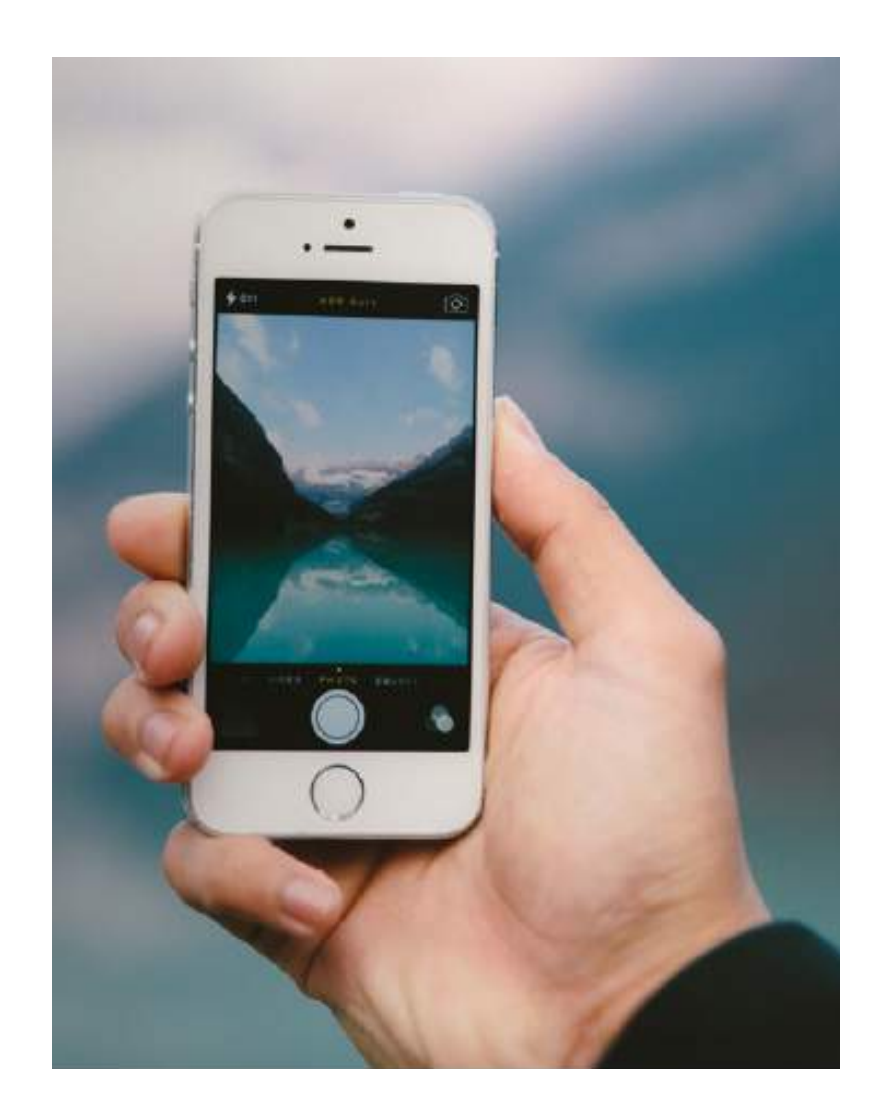

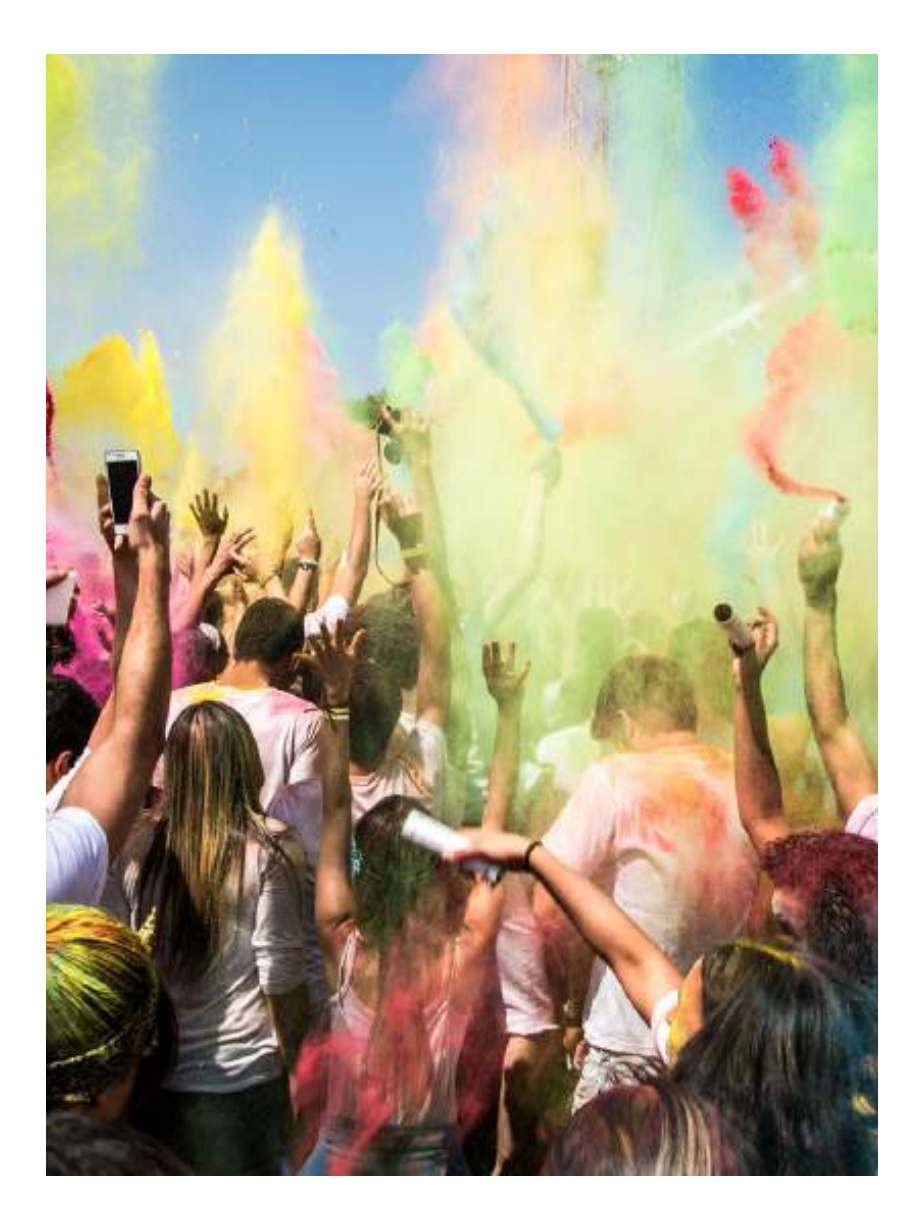

Voici les 11 étapes à suivre pour mettre en place un concours Instagram et gagner rapidement des abonnés :

- 1. Définir les objectifs : durée, budget, cibles et repères
- 2. Définir les modes de participation au concours
- 3. Trouver le bon hashtag
- 4. Définir la thématique du concours
- 5. Indiquer comment les gagnants seront choisis
- 6. Définir comment le prix sera distribué (demandez une validation par votre équipe juridique)
- 7. Rédiger le règlement du concours
- 8. Créer la page d'accueil du concours
- 9. Communiquer et promouvoir le concours
- 10. Surveiller le bon déroulement du concours
- 11. Faire le bilan

# Les grands changements de 2016 et ce qu'ils signifient pour les marketeurs

L'année 2016 a amené de nombreux changements, de nouvelles fonctionnalités et de nouveaux outils sur Instagram. Que ce soit l'introduction des Stories, le nouvel algorithme ou le lancement de nouvelles applications externes comme Boomerang, ce large éventail de modifications a suscité des questions chez les marketeurs quant à l'impact de ces évolutions sur leur stratégie Instagram.

sur leur strategie Instagram.<br>Il y a eu 3 changements principaux sur Instagram en 2016, en plus d'une<br>professionnelle que nous allons maintenant regarder de plus près. Il y a eu 3 changements principaux sur Instagram en 2016, en plus d'une nouvelle plateforme professionnelle que nous allons maintenant regarder de plus près.

# **Les Stories**

Instagram a maintenant un second fil d'actualité qui montre aux utilisateurs les Stories de leurs abonnés. Il s'agit d'un contenu rapide et simple qui rivalise directement avec Snapchat.

Cela signifie qu'il y a désormais deux types de contenu que vous devriez essayer sur Instagram : le contenu traditionnel, perfectionné pour le fil principal, et un contenu rapide et simple qui donne à vos abonnés une vision instantanée de votre vie en entreprise. Il faut savoir que le contenu des Stories disparaît au bout de 24 heures, il n'est donc pas attendu qu'il soit parfait. N'hésitez pas à tester les deux fonctionnalités !

# **Le nouvel algorithme**

Auparavant, les flux Instagram affichaient les publications de vos abonnés dans l'ordre chronologique (les publications les plus récentes apparaissaient tout en haut de votre fil d'actualité). Depuis 2016, un nouvel algorithme est en place, qui affiche les publications des utilisateurs dont vous êtes susceptibles de vouloir voir en priorité, en fonction de votre activité régulière.

Les abonnés qui interagissent souvent avec votre marque sont donc plus susceptibles de voir vos publications en premier. À l'inverse, ceux qui n'interagissent pas ou peu devront faire défiler plus de publications avant de voir votre contenu. Essayez de publier du contenu accrocheur si vous constatez une baisse dans l'engagement.

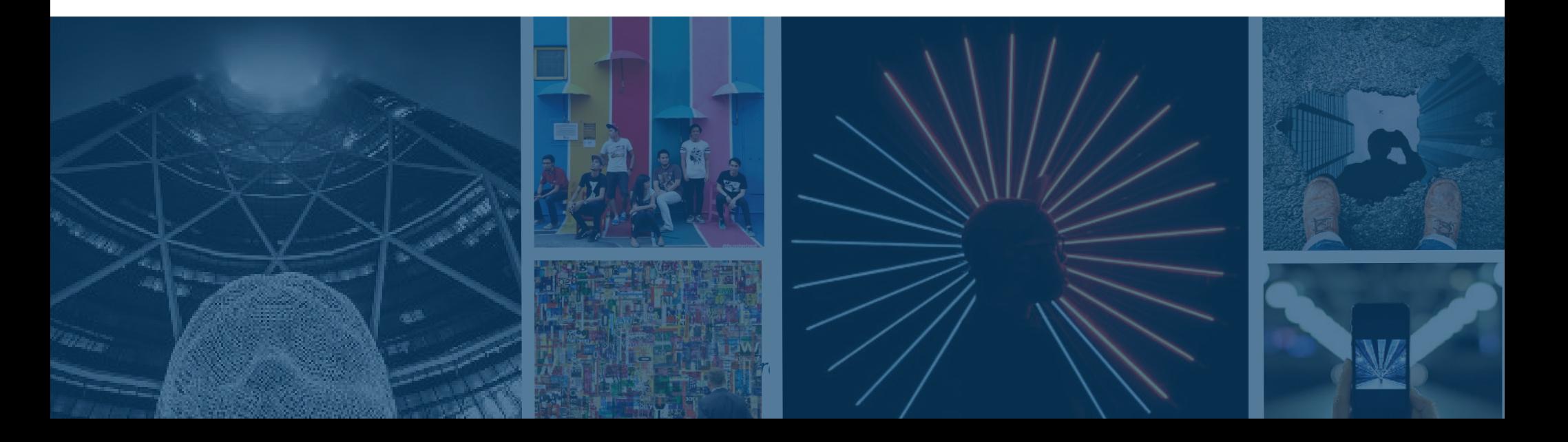

# **La video**

Auparavant, les vidéos sur Instagram étaient limitées à 15 secondes seulement. La limite a maintenant été augmentée à 60 secondes. L'augmentation de la longueur des vidéos signifie qu'il est encore plus important d'attirer l'attention des utilisateurs dès les premières secondes. Jouez avec différents styles vidéo pour voir ce qui fonctionne le mieux pour votre audience. Peutêtre que les vidéos ne fonctionneront pas du tout ! Rappelez-vous également que ce n'est pas parce que vous avez 60 secondes de disponibles que vous devez les utiliser ! Les gens aiment le contenu concis. C'est un peu la définition d'Instagram. Gardez cela à l'esprit lorsque vous incorporez de la vidéo dans votre stratégie Instagram.

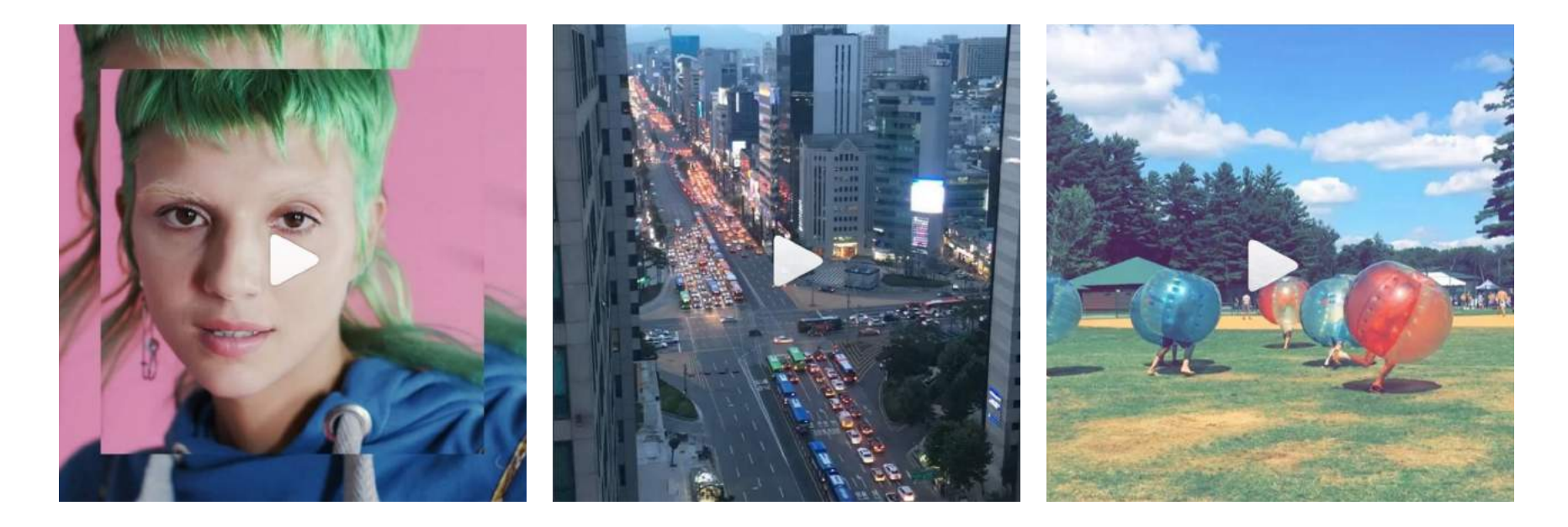

Comment se servir des outils professionnels sur Instagram

 $\bigtriangleup$ lors que d'autres réseaux sociaux comme Twitter et Facebook ont des plateformes professionnelles depuis des années, Instagram n'a lancé que très récemment des profils spécifiques aux entreprises. Des outils professionnels sont également à disposition au sein de l'application. Auparavant, les profils professionnels étaient tout comme les profils Instagram normaux, et les annonces Instagram étaient toutes hébergées sur la plateforme Facebook for Business.

Mais cette façon d'utiliser Instagram pour le business n'est plus. Vous pouvez maintenant créer un profil professionnel (lié à votre page Facebook), consulter des données réelles sur vos abonnés et vos publications, et créer des annonces payantes depuis l'application même.

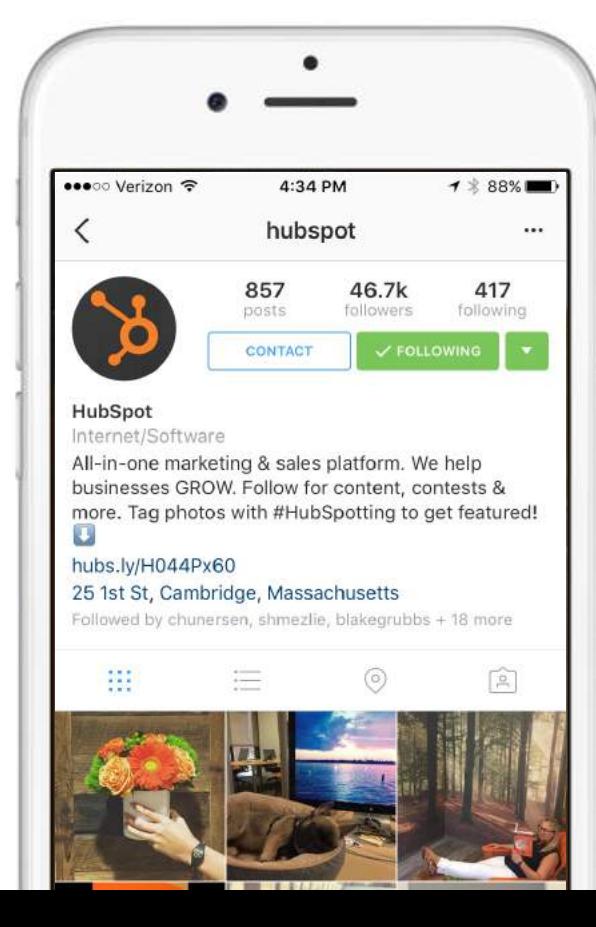

# **Les profils professionnels**

L'outil Instagram pour les professionnels permet maintenant aux utilisateurs de transformer leur compte Instagram normal en un profil d'entreprise. Cela permet aux utilisateurs d'identifier plus facilement votre compte en tant que compte professionnel et de vous contacter directement depuis l'application. L'outil vous donne également accès aux outils Statistiques et Promotions, qui rendent votre vie de marketeur sur Instagram beaucoup plus simple.

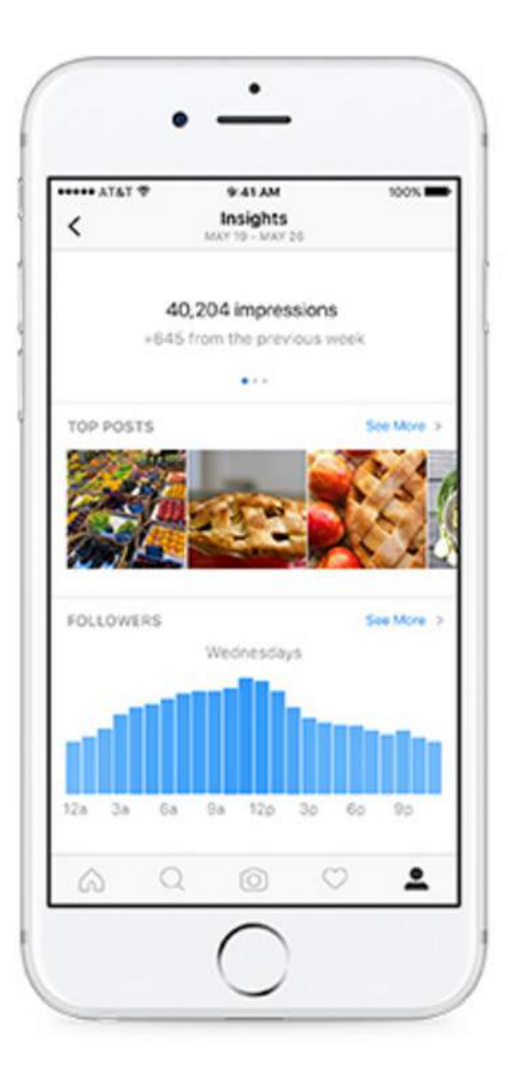

# **Les statistiques**

Auparavant, les entreprises ne pouvaient accéder à l'analyse de leurs abonnés et de leurs performances qu'à l'aide d'applications tierces. Maintenant, le nouvel outil Statistiques vous permet de voir qui sont vos abonnés et quels types de contenu fonctionnent le mieux pour votre audience.

Les statistiques vous indiquent également le nombre total d'impressions, la portée et le taux d'engagement de chacune de vos publications. Cette information est d'une valeur inestimable pour les spécialistes du marketing car elle vous aidera à adapter votre stratégie de publication sur Instagram au fil du temps.

# **Les promotions**

Votre objectif principal sur Instagram devrait être la création de contenu qui fonctionne bien avec votre audience, mais qu'en est-il d'élargir votre audience au-delà de votre portée actuelle ?

Auparavant, vous ne pouviez faire de la publicité sur Instagram qu'à travers la plateforme Facebook for Business. Mais avec les outils Instagram pour les professionnels, vous pouvez désormais promouvoir vos publications directement depuis l'application.

Les bonnes pratiques à adopter

#### Peu importe le réseau social, il y aura toujours des personnes pour laisser des commentaires négatifs ou inappropriés.

Répondez aux commentaires positifs sur votre contenu Instagram si un utilisateur prend le temps de poser une question et de participer à une conversation que vous avez lancée. Une bonne pratique serait de consulter les commentaires au moins une fois par semaine, surtout si vous avez un concours ou une publication concernant l'actualité en cours.

Si vous utilisez Iconosquare pour gérer votre compte Instagram, consultez l'outil de commentaires pour marquer les commentaires comme lus / non lus, modérer les commentaires inappropriés et répondre aux commentaires positifs. Le tout se fait depuis votre ordinateur, donc pas besoin de gérer vos commentaires depuis votre téléphone à chaque fois.

Interagissez avec les personnes qui vous suivent, ou d'autres personnes dans votre industrie que vous suivez. Pour faire simple : si vous vous engagez, votre audience le fera aussi. Passez du temps de manière quotidienne ou au moins hebdomadaire à "aimer" et commenter les publications des autres.

Vous ne savez pas comment répondre aux différents types de commentaires qui sont laissés sur vos publications ? Suivez ces règles définies par Brittany Leaning, stratège de réseaux sociaux et de contenus chez HubSpot :

### **Comment répondre aux commentaires sur Instagram**

Positif + Faux = **Répondre**

Positif + Vrai = **Écouter** ou **Répondre**

Négatif + Pas un Troll + Tirade/Blague = **Écouter**

Négatif + Pas un Troll + Pas une Tirade/Blague + Information Erronée = **Répondre**

Négatif + Pas un Troll + Pas une Tirade/Blague + Pas une Information Erronée + Insatisfait = **Répondre**

Négatif + Pas un Troll + Pas une Tirade/Blague + Pas une Information Erronée + Pas Insatisfait = **Écouter**

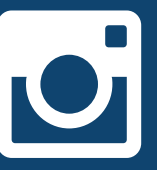

# Inspiration et créativité

# **L.L. Bean**

### **Pourquoi on adore** :

Le contenu présente l'implication des employés dans la marque, @backwoodsplaid est un rédacteur, blogueur et photographe, membre de l'équipe créative de L. L.Bean

#### https://www.instagram.com/llbean/

### **À essayer de votre côté :**

Pensez à laisser les commandes à vos employés de temps en temps pour utiliser Instagram de façon à mettre en valeur la culture d'entreprise et les loisirs des employés.

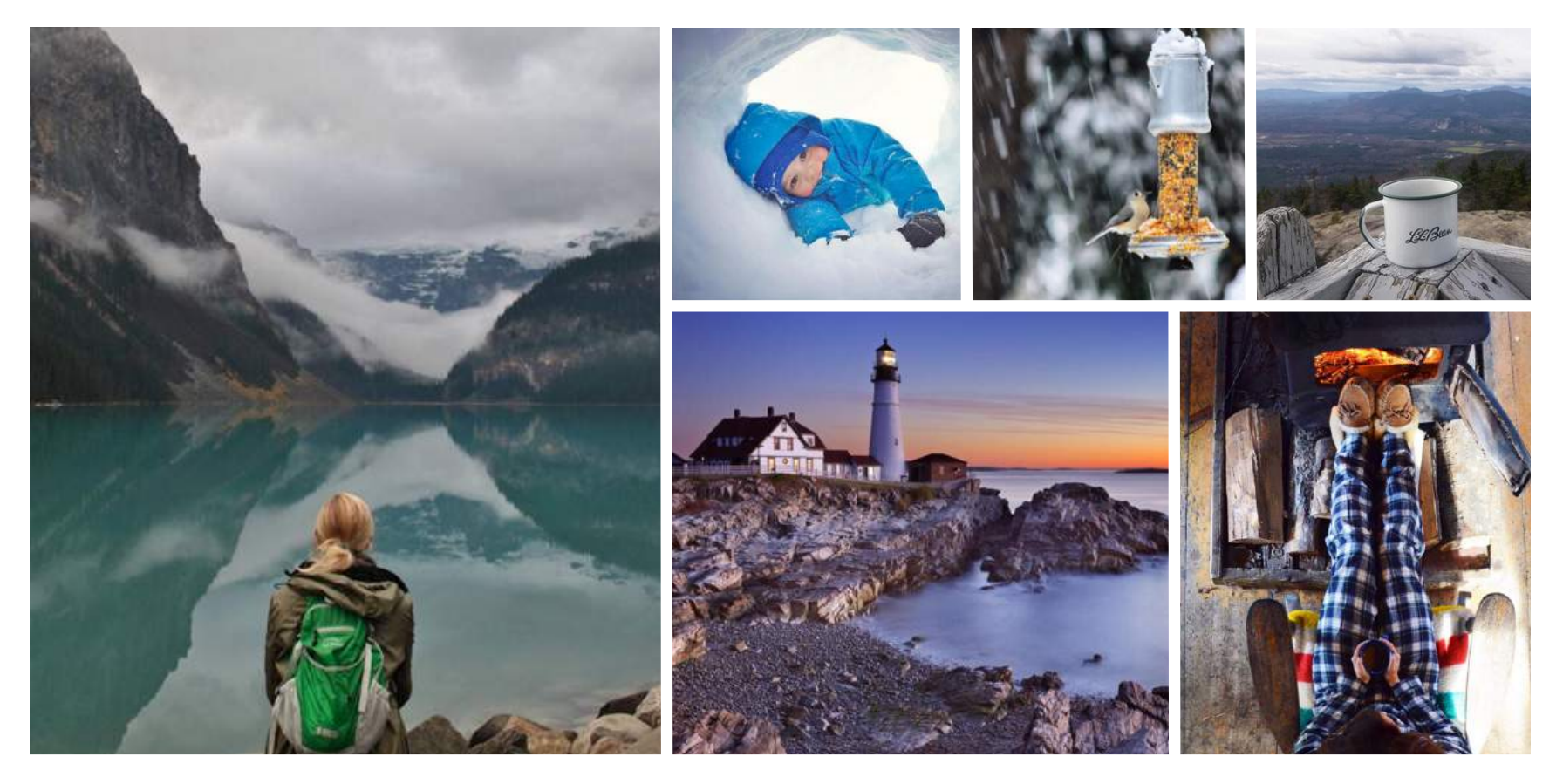

**HubSpot et Iconosquare |** Comment utiliser Instagram pour votre entreprise **41**

# **General Assembly**

### **Pourquoi on adore :**

Ce compte illustre exactement ce qu'est la marque. General Assembly est fier d'être un espace éducatif pour les adultes intéressés par le fait d'apprendre dans un cadre de groupe. Ici on peut voir des étudiants réels collaborer ensemble.

https://www.instagram.com/generalassembly/

### **À essayer de votre côté :**

Montrez un exemple de ce que fait votre marque. Les meilleures publications sont celles auxquelles les gens peuvent se rapporter. Les publications ci-dessous sont de bons exemples parce qu'ils donnent l'impression d'être accessible à tous. Utilisez une publication comme celles-ci pour présenter les personnes utilisant votre produit ou service.

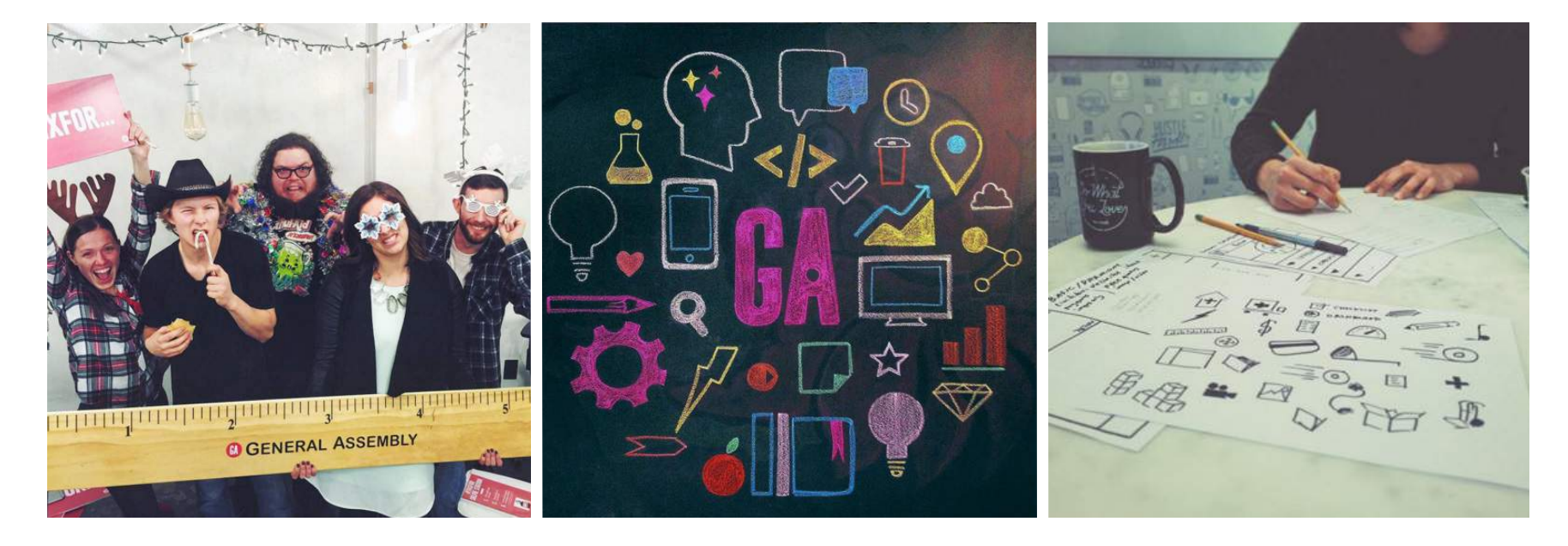

# **Tandem Coffee Roasters**

### **Pourquoi on adore :**

Ce genre de publication met en valeur les employés dans leur environnement naturel et invite les utilisateurs d'Instagram à venir dans les coulisses de la cuisine du café.

### **À essayer de votre côté :**

Montrez à vos abonnés quelque chose que tout le monde ne connaît pas, ou qui est inhabituel. C'est l'équivalent virtuel d'inviter les fans dans les coulisses lors d'un spectacle.

#### https://www.instagram.com/tandemcoffeeroasters/

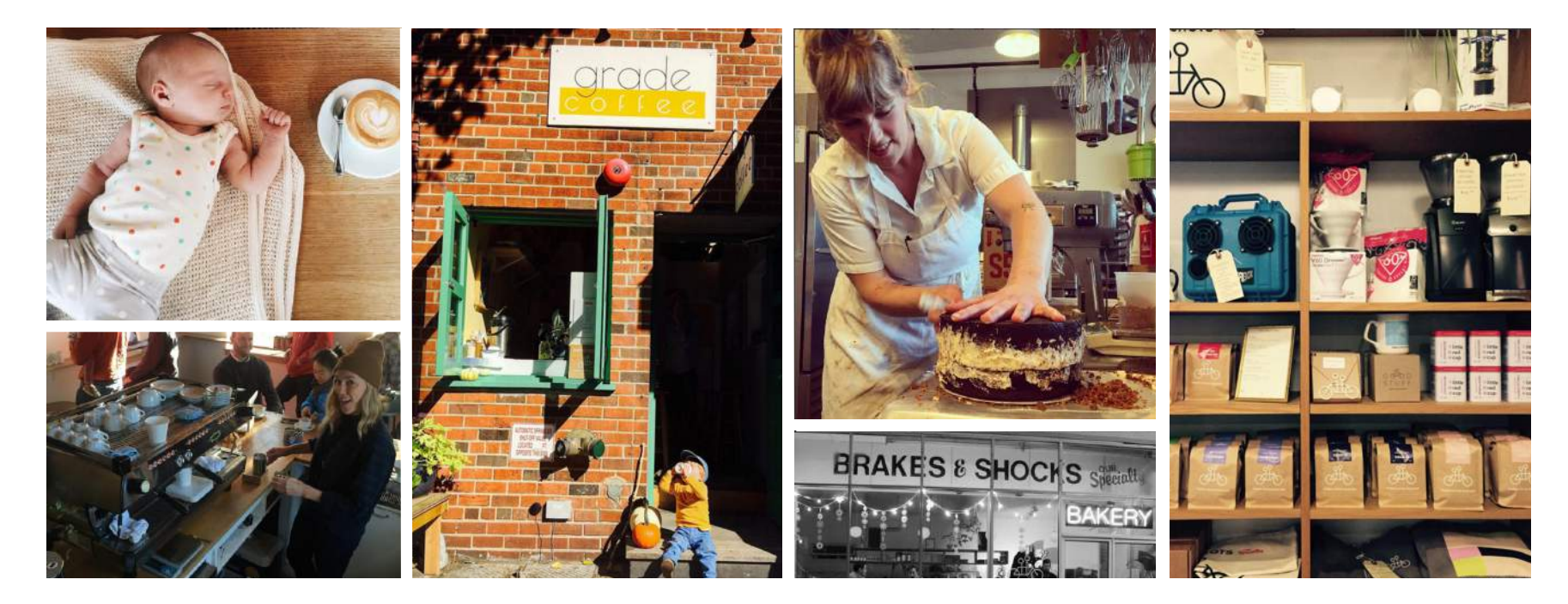

# **Central Square Florist**

### **Pourquoi on adore :**

C'est inclusif mais aussi exclusif. Les gens adorent quand leur nom est utilisé, et la publication au centre est aussi un bon exemple de la générosité de la marque.

### **À essayer de votre côté :**

Vous avez peut-être une entreprise qui fournit des ressources pour les enseignants ? Faites une série de publications du type : « vous savez que vous êtes enseignant quand... », pour donner une sensation d'inclusion à vos abonnés.

#### http://instagram.com/centralsquareflorist/

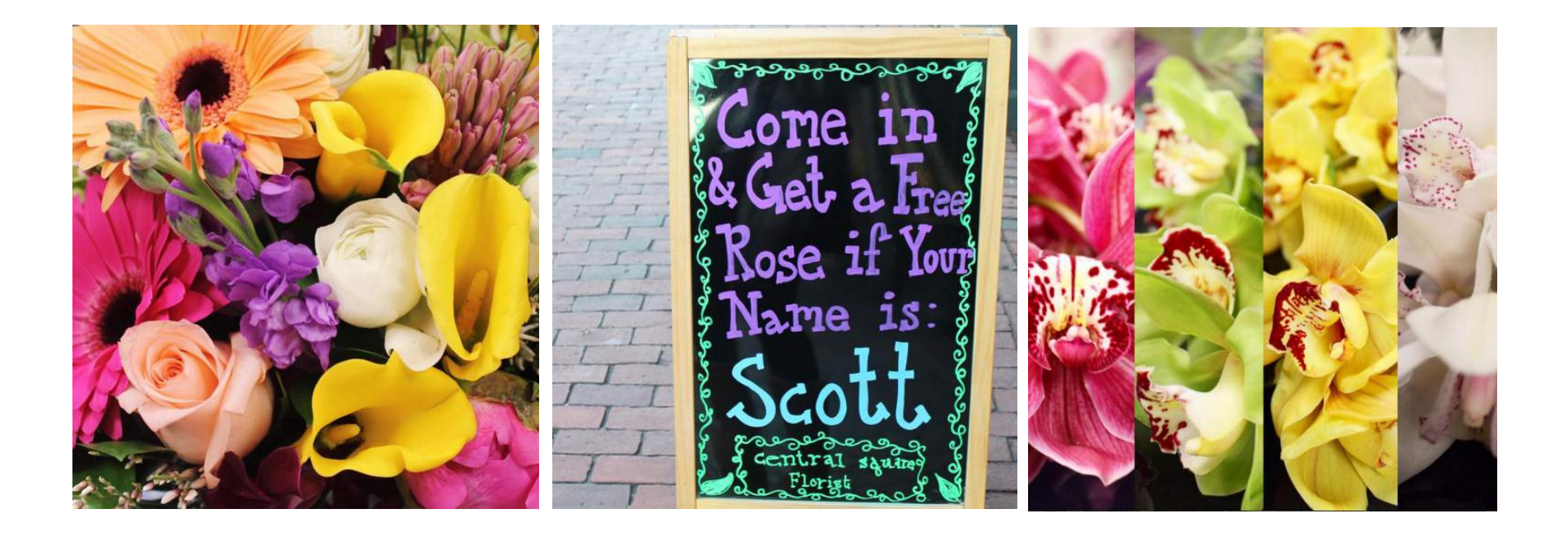

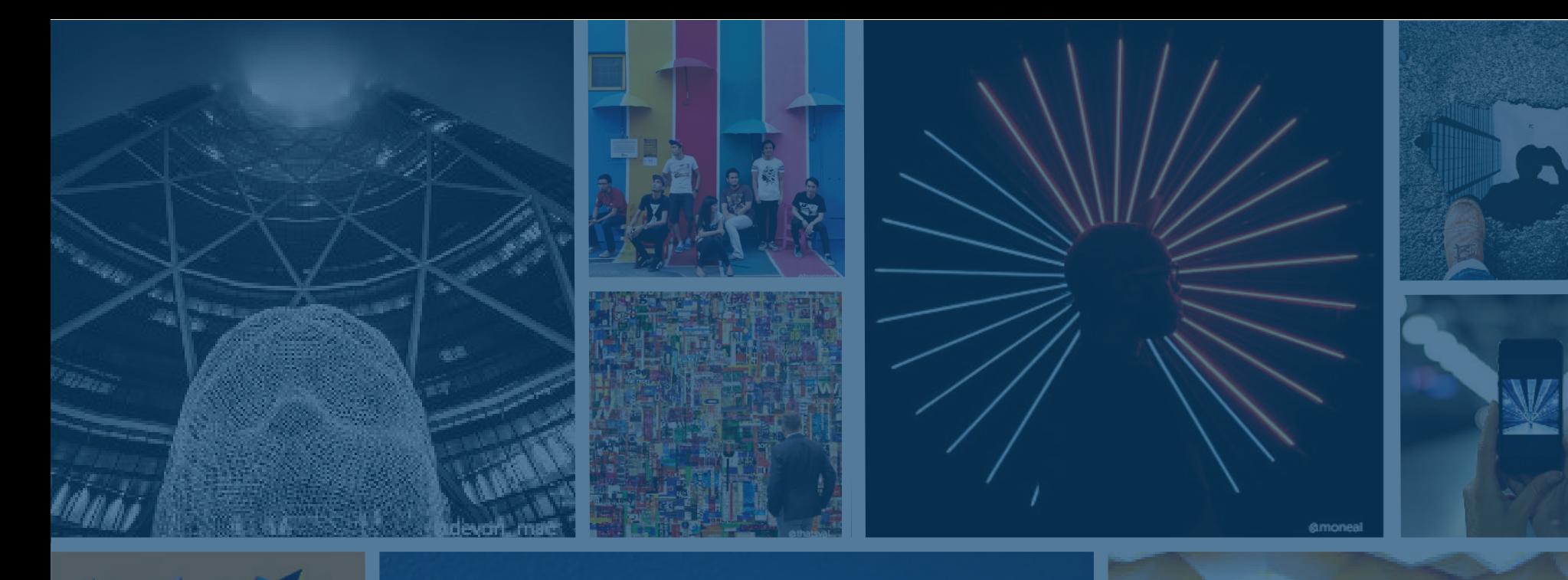

# Conclusion

**Instagram est un réseau social en pleine croissance qui vous permettra de gagner en notoriété et d'humaniser votre marque, de recruter de futurs employés, de mettre en valeur votre produit ainsi que votre culture d'entreprise, de faire plaisir à vos clients et de générer des affaires. Et tout cela avec des images que vous pouvez créer et partager !**

**Tentez-le à votre tour : créez un profil, commencez à tester et à apprendre ce qui fonctionne et ce qui ne fonctionne pas. Amusez-vous ! Pour plus de ressources, consultez le blog d'Iconosquare pour des informations et des exemples sur la croissance de votre compte Instagram, et envoyez vos tweets à @HubSpot pour toutes questions sur la croissance de votre communauté sur Instagram !** 

# Bonus : checklist et glossaire

- ❏ Réservez un nom d'utilisateur le plus proche possible du nom de votre entreprise.
- ❏ Sélectionnez le profil professionnel dans les paramètres Instagram pour commencer à utiliser les outils Statistiques et Promotions intégrés à l'application.
- ❏ Choisissez une image de profil qui représente votre marque et qui est identique à celle de vos autres réseaux sociaux (par exemple, le logo de l'entreprise).
- ❏ Remplissez la partie biographie avec des informations utiles et informatives sur votre marque. Toujours veiller à inclure :
	- □ qui vous êtes et ce que vous faites
	- □ un soupçon de personnalité
- ❏ Utilisez l'espace alloué pour les URL de manière stratégique ; c'est le seul endroit sur Instagram où vous pouvez insérer un lien cliquable et traçable. Modifiez-le en cas de besoin.
- ❏ Créer un stock de photos à utiliser et inclure les principaux intervenants dans les différents types de contenus créés (par exemple : CMO, PDG, manager, Community Managers, RH, etc.).
- ❏ Utilisez des hashtags appropriés pour faire croître votre communauté (nous suggérons d'en utiliser entre 5 et 10.
- □ Créez un hashtag pour votre marque et surveillez-le régulièrement (#votremarque).
- ❏ Exécutez des tests d'optimisation et publiez en fonction des résultats qui montrent le meilleur engagement.
- □ Gardez un œil sur ce que font vos concurrents.

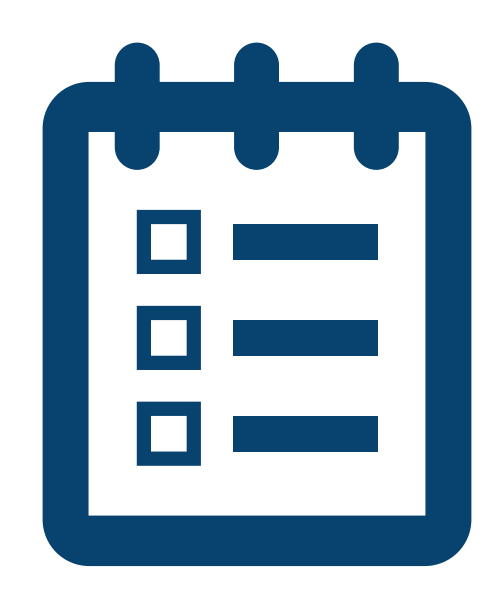

- ❏ Interagissez avec votre communauté et répondez aux commentaires.
- ❏ Ne publiez pas de spam : n'utilisez pas de hashtags qui ne sont pas reliés à la publication ou qui ne sont pas utiles à vos abonnés.
- □ Exécutez un concours pour faire grandir rapidement votre communauté d'abonnés.
- □ Faites la promotion de votre compte Instagram sur vos autres réseaux sociaux (Twitter, Facebook, LinkedIn, Pinterest) et incluez des icônes dans vos newsletters et emails.
- ❏ Mesurez vos performances en utilisant les Statistiques d'Instagram et Iconosquare. Vous ne pouvez pas gérer ce que vous ne mesurez pas !
- □ Amusez-vous en développant une communauté et en faisant croître l'audience de votre marque !

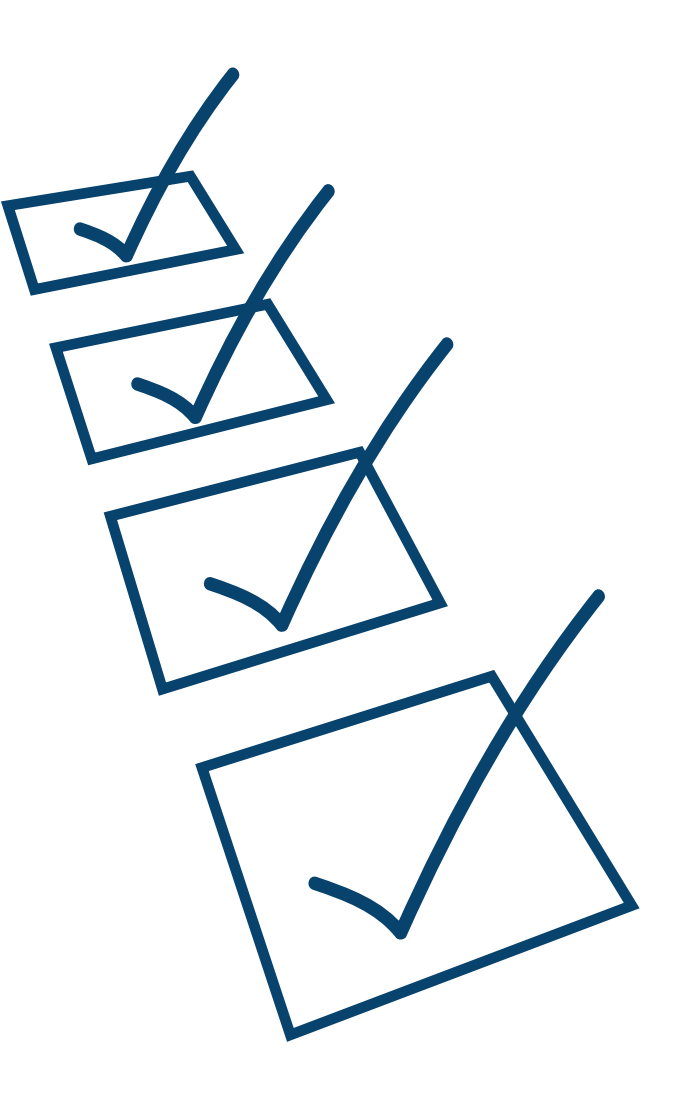

# **Glossaire des termes sur Instagram :**

**#MCM** = Man Crush Monday (lundi beaux mecs)

**#WCW** = Woman Crush Wednesday (mercredi belles filles)

**#TBT** = Throwback Thursday (jeudi retour en arrière)

**#TransformationTuesday** = photos qui montrent une transformation avant/après avec le hashtag dans la description. Beaucoup font des collages (diptyque) montrant l'avant et l'après en photo.

**#bae** = before anything else (avant tout autre chose), expression habituellement utilisée pour signifier un amour fort ou une connexion à quelqu'un ou quelque chose.

**#selfie** = une photo de vous-même, prise par vous-même.

**#igers** = signifie Instagrammeurs et c'est aussi un hashtag puissant sur Twitter.

**#Latergram** = quelque chose que vous publiez sur Instagram plus tard que l'heure ou la date de la photo / vidéo.

**#Repost** = publier une image que quelqu'un d'autre a déjà publié, en vous assurant de le créditer (souvent en utilisant une application comme celle-ci https://itunes.apple.com/us/app/repost-forinstagram/id570315854?mt=8)

**#MotivationMonday** = un message positif et motivant, souvent d'une image qui reflète le message.

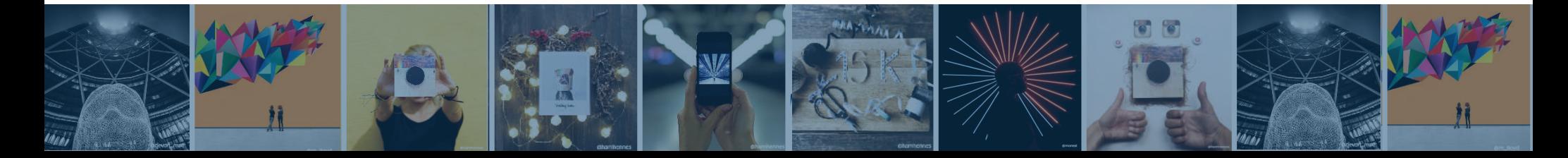